# **SPIS TREŚ NUMERU 8 (387)**

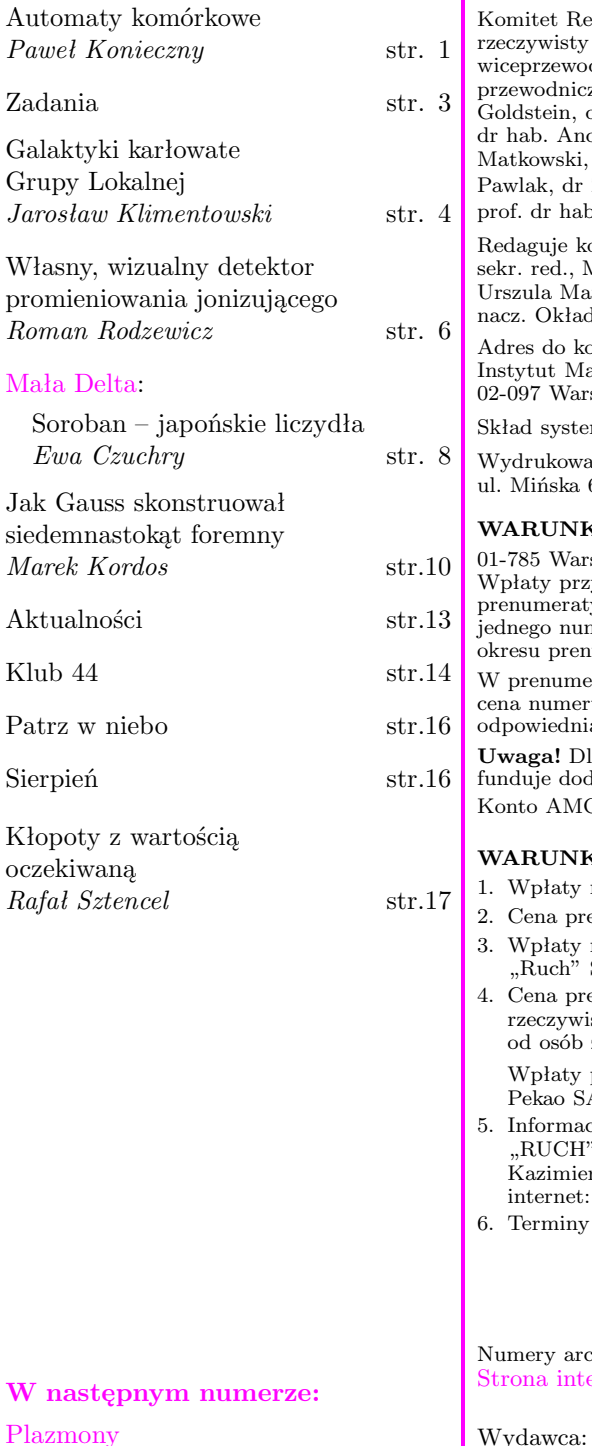

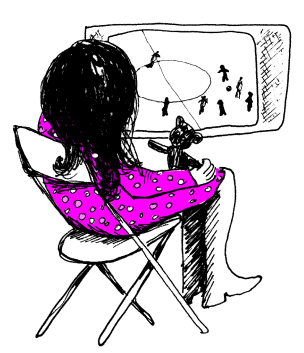

"Delta" – matematyczno-fizyczno-astronomiczny miesięcznik popularny wydawany przez Uniwersytet Warszawski przy współpracy towarzystw naukowych: Polskiego Towarzystwa Matematycznego, Polskiego Towarzystwa Fizycznego i Polskiego Towarzystwa Astronomicznego. Komitet Redakcyjny: prof. dr hab. Andrzej Białynicki-Birula (członek PAN), prof. dr hab. Bogdan Cichocki, dr Krzysztof Ciesielski – dniczący, dr hab. Armen Edigarian, prof. dr hab. Jan A. Gaj –

przewodniczący, dr hab. Maciej Geller, prof. dr hab. Jerzy Ginter, dr Piotr Goldstein, dr Agnieszka Janiuk, prof. dr hab. Wiesław A. Kamiński, dr hab. Andrzej Majhofer, dr hab. Zbigniew Marciniak, prof. dr hab. Janusz Matkowski, mgr Andrzej Mąkowski, dr Adam Michalec, prof. dr hab. Ryszard J.

Zdzisław Pogoda, prof. dr hab. Grzegorz Sitarski, dr Weronika Śliwa, p. Andrzej Woszczyk, prof. dr hab. Wiesław Żelazko. olegium w składzie: Wiktor Bartol, Marcin Hauzer, Krystyna Kordos –

sekr. red., Marek Kordos – red. nacz., Mikołaj Korzyński, Tomasz Kwast, Urszula Marciniak, Anna Rudnik, Witold Sadowski, Piotr Zalewski – z-ca red. iki i ilustracje: Anna Ludwicka. Rysunki techniczne: Marcin Adamski. orespondencji

atematyki UW, Redakcja "Delty", ul. Banacha 2, pokój 5450, szawa, e-mail: delta@mimuw.edu.pl, tel. 022-55-44-545.

- mem TEX wykonała Redakcja.
- ano w Drukarni Naukowo-Technicznej, Oddział PAP S.A. w Warszawie, 65.

#### **WARUNKI PRENUMERATY W FIRMIE AMOS**

- szawa, ul. Broniewskiego 8A (tel. 022-663-87-52, 022-663-11-46) Wpłaty przyjmowane są non-stop, do 10. dnia miesiąca poprzedzającego okres
- prenumeraty. **Okres prenumeraty wynosi co najmniej trzy miesiące**. Cena neru w 2006 roku wynosi 4 zł. Przy wpłacie prosimy o zaznaczenie umeraty.
- W prenumeracie zagranicznej (też przez okres **co najmniej trzech miesięcy**) cena numeru w 2006 r. wynosi 8 zł. W przypadku życzenia dostawy priorytetowej ą dopłatę ponosi zamawiający.
	- **Uwaga!** Dla zamawiających minimum 10 egzemplarzy każdego numeru AMOS latkowo jeden egzemplarz pisma.

OS-u: PKO BP SA I O/W-wa, nr 11 1020 1013 0000 0502 0004 0584

#### **WARUNKI PRENUMERATY W RUCH-u**

- na prenumeratę przyjmowane są tylko na okresy kwartalne.
- enumeraty na IV kwartał 2006 r. wynosi 12 zł.
- na prenumeratę przyjmują na teren kraju jednostki kolportażowe S.A. właściwe dla miejsca zamieszkania lub siedziby prenumeratora.
- enumeraty ze zleceniem dostawy za granicę: cena prenumeraty + ste koszty wysyłki. Zlecenia na prenumeratę dewizową, przyjmowane zamieszkałych za granicą, realizowane są od dowolnego numeru. przyjmuje Oddział Krajowej Dystrybucji Prasy "RUCH" SA na konto:
	- A IV O/W-wa 68 1240 1053 1111 0000 0443 0494 lub kasa Oddziału. cji o warunkach prenumeraty i sposobie zamawiania udziela
- SA OKDP, 00-958 Warszawa, skrytka pocztowa 12, ul. Jana rza 31/33, lub telefonicznie: 022-5328-731, lub -820, lub -816, fax: -732, internet: www.ruch.pol.pl, e-mail: prenumerata@okdp.ruch.com.pl
- przyjmowania wpłat na prenumeratę krajową i zagraniczną

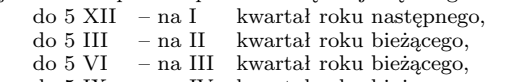

do 5 IX – na IV kwartał roku bieżącego.

chiwalne (od 1987 r.) można nabyć w Redakcji osobiście lub listownie. ernetowa (streszczenia, artykuły archiwalne, linki itd.): **http://www.mimuw.edu.pl/delta**

Wydawca: Uniwersytet Warszawski **Cena 1 egzemplarza 4 zł**

# **Automaty komórkowe** *Paweł KONIECZNY* \*

Idea automatów komórkowych (ang. *cellular automata*) została wprowadzona przez Johna von Neumanna jako uproszczony model fizyki rzeczywistego świata. W ówczesnych czasach symulowanie automatów komórkowych nie było tak łatwe jak obecnie, kiedy niemal każdy ma w domu komputer i z łatwością może samemu przeprowadzić odpowiednie obliczenia – w Internecie znajdziemy całe mnóstwo przykładów, narzędzi, recept, ale nic nie stoi na przeszkodzie, aby samemu pokusić się o napisanie odpowiedniego programu.

Prostota automatu komórkowego polega na tym, że składa się on z pewnej *d*-wymiarowej siatki komórek i jego ewolucja (a konkretnie ewolucja każdej z komórek) przebiega w równych odstępach czasu i jest z reguły dość prosto określona – zobaczymy to za chwilę.

Na potrzeby tego artykułu przyjmijmy, że nasza siatka będzie dwuwymiarowa. Każdej z komórek automatu na pozycji (*i, j*) w chwili czasu *t* możemy przyporządkować pewien stan *σij* (*t*), który zwykle jest liczbą naturalną ze zbioru *{*0*, . . . , N}*, dla pewnego skończonego *N*. Potrzebujemy jeszcze określić reguły, które rządzą ewolucją konkretnej komórki, mianowicie:

$$
\sigma_{ij}(t+1) = F(\sigma_{ij}(t), \mathcal{N}_{ij}(t)),
$$

gdzie *Nij* jest zbiorem komórek z *sąsiedztwa* komórki na pozycji (*i, j*), *F* jest pewną funkcją (deterministyczną bądź z elementami losowości), zależną od stanów komórek podanych jako jej argumenty w kroku *t*.

Powyższe definicje staną się bardziej jasne po obejrzeniu poniższych przykładów. Jakie mogą być *sąsiedztwa* komórek? Najbardziej popularne (von Neumanna i Moore'a) przedstawione są na rysunku 1.

Jeśli chodzi o reguły rządzące ewolucją komórek, to najprościej będzie je prześledzić na najbardziej znanym automacie komórkowym, mianowicie na *Grze w życie*, zaproponowanym przez angielskiego matematyka Johna H. Conwaya. Sąsiedztwo rozważane w tej grze jest sąsiedztwem Moore'a, a możliwe stany komórek to 0 i 1. Nazwę automatu tłumaczy interpretacja tych stanów: 0 – komórka martwa, 1 – komórka żywa. Reguły ewolucji są następujące:

- *•* martwa komórka, która ma w kroku *t* dokładnie trzech żywych sąsiadów w kroku *t* + 1 staje się komórką żywą;
- *•* żywa komórka, która ma w kroku *t* dokładnie dwóch lub trzech sąsiadów, pozostaje żywa w kroku *t* + 1, w przeciwnym przypadku ginie – bądź z zatłoczenia, bądź z samotności.

Mamy już niemal wszystko, co jest potrzebne do symulacji. Pozostaje jedynie określić stan początkowy w chwili *t* = 0. Możemy to zrobić, na przykład, losowo, wybierając stan każdej z komórek. Tutaj zaprezentujemy jednak ewolucję układu, który już gościł na łamach *Delty* 02/1977.

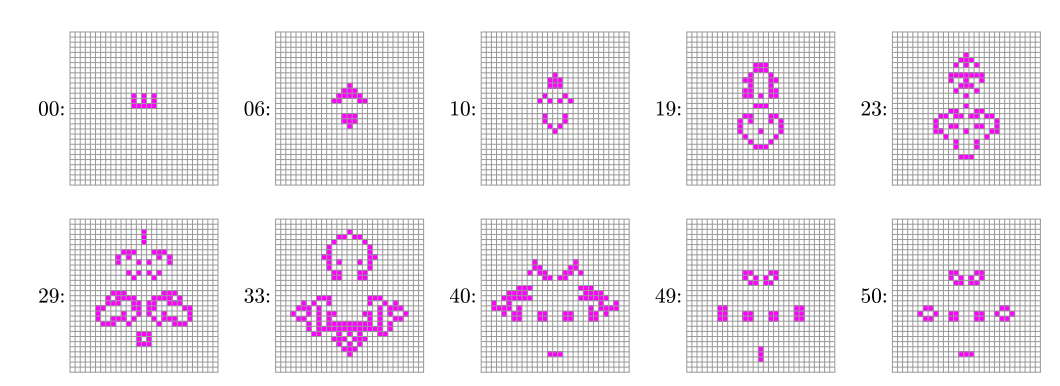

Na poniższym rysunku przedstawiamy stan tego automatu w kilku krokach czasowych.

Rys. 2. Stan automatu *Gra w życie* w poszczególnych krokach czasowych.

Do symulowania automatu komórkowego na siatce dwuwymiarowej możemy użyć zwykłej kartki papieru w kratkę, gdzie kratki będą pełniły rolę komórek.

Nic nie stoi na przeszkodzie, żeby w stanie komórki zakodować, na przykład, prędkość i kierunek poruszającego się po siatce obiektu.

Komórki zaznaczone na czarno stanowią sąsiedztwo komórki zaznaczonej na szaro.

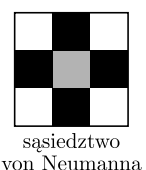

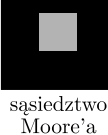

Rys. 1

*∗* Instytut Matematyki Stosowanej

i Mechaniki Uniwersytetu Warszawskiego

A co się dzieje dla początkowej konfiguracji, takiej, jak w sąsiedztwie Moore'a, gdzie czarne komórki są żywe? Spróbuj to sprawdzić ręcznie na kartce papieru w kratkę.

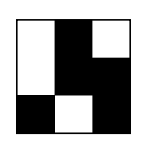

Rys. 3. Szybowiec.

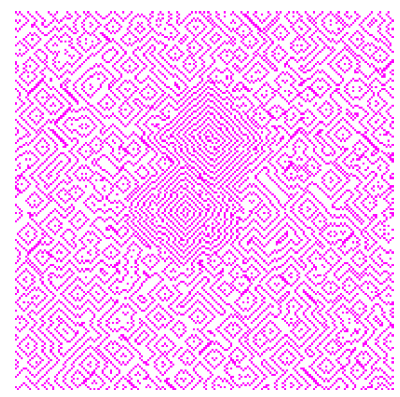

Rys. 4. Stan automatu GH po 90 iteraciach.

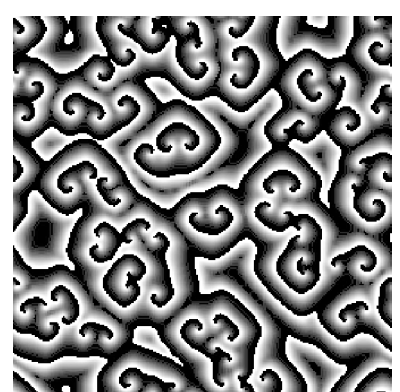

Rys. 5. Stan automatu GS po 979 iteracjach.

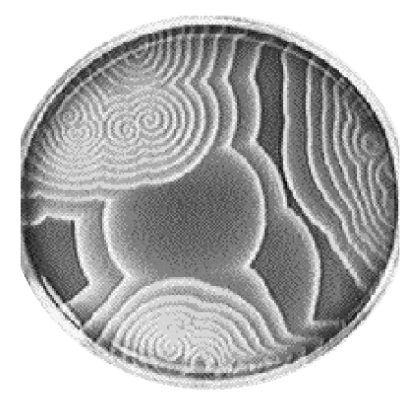

Rys. 6. Zdjęcie reakcji Biełousowa–Żabotyńskiego (fot. P. Ruoff).

Ciekawe jest to, że ostatni ze stanów jest stanem okresowym z okresem 2 – znaczy to tyle, że po wykonaniu dwóch kroków czasowych automat powraca do swojego pierwotnego stanu. Może się również zdarzyć, że w kolejnych krokach czasowych automat pozostaje cały czas w swoim stanie pierwotnym – dzieje się tak choćby dla początkowej konfiguracji, takiej, jak dla sąsiedztwa von Neumanna, gdzie żywymi komórkami są komórki pokolorowane na czarno.

Czy jest więcej stanów okresowych? Odpowiedź, oczywiście, brzmi "tak". Co więcej – oscylujące wzory mogą się przemieszczać. Przykład jednego z nich pokazany jest na rysunku 3. Ten układ oraz inne ciekawe konfiguracje, a także narzędzie do ich symulacji można znaleźć na bardzo ciekawej stronie poświęconej temu najpopularniejszemu automatowi komórkowemu: http://www.math.com/students/wonders/life/life.html

Mimo iż automaty komórkowe mają prostą definicję, to ich badanie jest niezwykle trudne. Oczywiście, dla każdego automatu możemy poszukiwać metody, która, może nieuniwersalna, ale wiele może nam powiedzieć o jego zachowaniu. Jedną z takich metod przedstawimy na przykładzie kolejnego automatu komórkowego: modelu Greenberga i Hastingsa. Jest to przykład automatu samoporządkującego, tzn. takiego, który z losowego stanu początkowego, po odpowiednio dużej liczbie kroków, przechodzi w stan oscylujący. Zanim przejdziemy do reguł go opisujących, wspomnimy, że ma on podłoże chemiczne – powstał z myślą o odwzorowaniu charakterystycznych wzorów, pojawiających się przy reakcji Biełousowa–Żabotyńskiego (patrz *Delta* 2/2006) w możliwie najprostszy sposób. Wśród reguł pojawiają się więc człony reakcji chemicznej oraz dyfuzji (równania różniczkowe reakcji-dyfuzji są jednym z podstawowych sposobów modelowania reakcji chemicznych).

Przejdźmy teraz do opisania tych reguł. Pojedyncza komórka *σij* może znajdować się w trzech stanach:  $\sigma_{ij} \in \{0, 1, 2\}$ : 0 – stan równowagi, 1 – stan przejściowy, 2 – stan przesycenia. Najprostszy do opisania jest stan przesycenia – komórka będąca w tym stanie przejdzie w następnym kroku do stanu równowagi, niezależnie od stanu otoczenia i nie wpływając w żaden sposób na to otoczenie. Komórka w stanie 1 w następnym kroku czasowym przechodzi do stanu przesycenia i jednocześnie dyfunduje na swoje otoczenie (w automacie tym używamy sąsiedztwa von Neumanna), tzn. jeśli w jej sąsiedztwie znajdzie się komórka w stanie 0, to w następnym kroku czasowym będzie ona w stanie 1. Komórki w stanie równowagi pozostają w tym stanie, o ile nie będzie się do nich stosowała wcześniejsza reguła.

Na rysunku 4 przedstawiamy stan automatu po 90 iteracjach. Łatwo można zaobserwować obszary, gdzie występuje już pewien porządek (z dwoma położonymi niedaleko siebie źródłami gęstych pierścieni) oraz obszary, gdzie takiego porządku jeszcze nie ma.

Zanim przejdziemy dalej, przedstawmy stan automatu Gerhardta i Schustera (rys. 5), który jest trochę bardziej złożony (może mieć dowolnie dużą liczbę stanów, np. 100) i który w sposób bardziej przekonujący odzwierciedla reakcję Biełousowa–Żabotyńskiego (rys. 6, zaczerpnięty z http://www.ux.his.no/~ruoff/BZ Phenomenology.html).

Czytelnika zainteresowanego dokładniejszymi regułami powyższych automatów odsyłamy na stronę autora: http://www.mimuw.edu.pl/~pawelk/BZ

Pomysł analizy automatu Greenberga i Hastingsa polega na liczeniu składu procentowego stanów, w jakich znajdują się komórki automatu na pewnym odcinku czasu. Można to robić dla całego automatu lub tylko dla pewnego jego wycinka. Na rysunku 7 przedstawiliśmy wykres, na którym w sposób czytelny widać proces samoporządkowania automatu – stan procentowy komórek stabilizuje się w miarę rozszerzania się gęstych spiral na cały obszar.

Czy ograniczenie się z badaniem składu procentowego komórek do pewnego podobszaru automatu może nam coś więcej powiedzieć? Tak, jeśli w odpowiedni sposób spojrzymy na wyniki. Zauważmy, że z uwagi na jednorodność reguł

Czy potrafisz uzasadnić zaobserwowane różnice w składzie procentowym w różnych miejscach automatu?

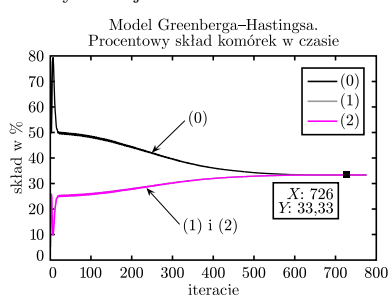

Rys. 7. Proces samoporządkowania się automatu GH.

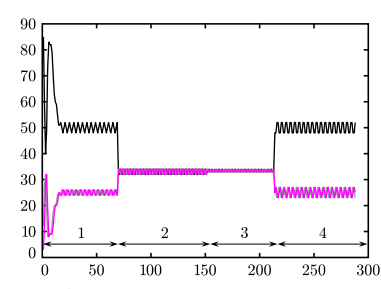

Rys. 8. Skład procentowy dla obszaru 10 *×* 10 komórek w automacie GH.

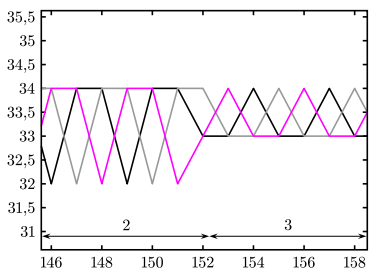

Rys. 9. Skład procentowy dla obszaru 10 *×* 10 komórek w automacie GH w powiększeniu.

wyniki na mniejszym obszarze powinny w pewien sposób przybliżać wyniki na obszarze większym. I tak też się dzieje. Na rysunku 8 przedstawiliśmy skład procentowy dla obszaru o wielkości 10 *×* 10 komórek, umiejscowionego po kolei w trzech różnych miejscach: w pierwszym okresie (na rysunku pod cyfrą 1) obszar badany był umiejscowiony tam, gdzie nie powstają jeszcze regularne (gęste) oscylacje, w czasie drugiego okresu (2) obszar badany był umiejscowiony w źródle gęstych spiral, w czasie trzeciego (3) badaliśmy ramiona gęstej spirali, natomiast w okresie czwartym (4) ponownie obszar nieregularny. Widać, że możemy używać tej metody do wyszukiwania w sposób zautomatyzowany obszarów nieregularnych, ale również, pamiętając o różnicy pomiędzy okresami (2) i (3), do wyszukiwania źródeł.

Na zakończenie przedstawmy stan automatu komórkowego, służącego do modelowania osypującego się piasku – przy okazji zachęcamy Czytelnika do zabawy tym automatem i zapoznania się z zasadami jego działania na stronie http://schuelaw.whitman.edu/JavaApplets/SandPileApplet/

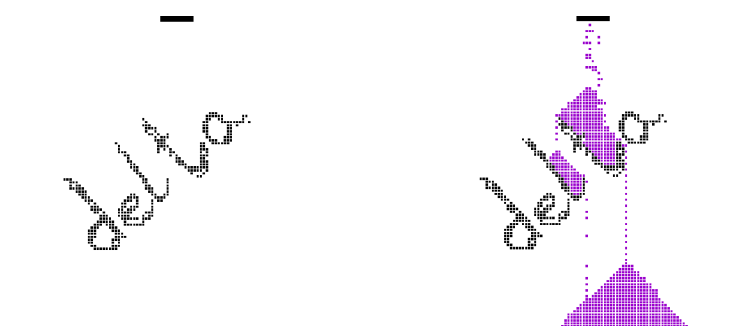

O automatach komórkowych można mówić bardzo długo. Mogą one służyć jako pomoc przy modelowaniu gazu (strona http://panoramix.ift.uni.wroc.pl/ ~maq/pl/automat.php), fal na wodzie (http://texturegarden.com/java/ water/), budowaniu trójkąta Sierpińskiego (skrypt na stronie: http://www.ftj. agh.edu.pl/~kulakowski/AC/), ale również do symulowania ruchu samochodów w mieście (strona http://rcswww.urz.tu-dresden.de/~helbing/ RoadApplet/) – do dobrej zabawy wystarczą niewielkie umiejętności programistyczne i odrobina wiedzy z fizyki! Gorąco więc zachęcamy Czytelnika do tworzenia swoich własnych automatów!

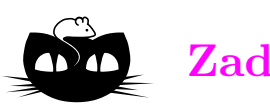

## **Zadania** *Redaguje Ewa CZUCHRY*

**F 673.** Z jaką najmniejszą prędkością można jechać na nartach wodnych? Rozwiązanie na str. 5

**F 674.** Z jaką minimalną prędkością musi wiać wiatr, żeby przewrócić autobus? Rozwiązanie na str. 16

*Redaguje Waldemar POMPE*

**M 1141.** Punkt *E* leży na boku *BC* kwadratu *ABCD*. Czworokąt *BFGE* jest kwadratem zbudowanym na zewnątrz kwadratu *ABCD* (rys.). Wykazać, że proste *AE*, *CF* i *DG* przecinają się w jednym punkcie. Rozwiązanie na str. 6

**M 1142.** Wyznaczyć wszystkie funkcje rosnące *f*: *→* spełniające zależność

$$
f(f(x) + y) = f(x + y) + f(0)
$$

dla wszystkich liczb rzeczywistych *x*, *y*. Rozwiązanie na str. 6

**M 1143.** Spośród wszystkich wierzchołków 20-kąta foremnego wybrano dziewięć. Udowodnić, że pewne trzy wybrane punkty są wierzchołkami trójkąta równoramiennego. Rozwiązanie na str. 6

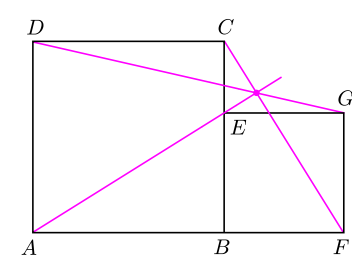

# **Galaktyki karłowate Grupy Lokalnej** *Jarosław KLIMENTOWSKI* \*

Wszystkie obiekty we Wszechświecie podlegają działaniu siły grawitacji, która stara się je skupić w jednym miejscu. W efekcie obserwować możemy zgrupowania materii we wszystkich dostępnych nam skalach. Od najmniejszych, gdzie mamy układy wielokrotne gwiazd, ich gromady, aż po całe galaktyki. Te z kolei łączą się w większe obiekty jak gromady i supergromady. Nasza Grupa Lokalna jest w pozagalaktycznej skali przykładem najmniejszego ogniwa tej struktury. Zawiera tylko dwie duże galaktyki spiralne – Drogę Mleczną i M31 w Andromedzie, oraz kilkadziesiąt mniejszych. Rozciąga się na przestrzeni kilku megaparseków i jest częścią o wiele większej supergromady.

Te najmniejsze galaktyki, zwane karłowatymi, są obecnie celem intensywnych badań, gdyż wydaje się, że poznanie ich natury może udzielić odpowiedzi na najbardziej nurtujące nas pytania dotyczące astrofizyki i kosmologii. Niestety, o ile dużych galaktyk obserwujemy we Wszechświecie miliony, przez co mamy ogromną próbkę statystyczną, to te małe obiekty, z powodu ich znikomych jasności, dostępne są do obserwacji tylko w najbliższych nam rejonach Wszechświata, a więc także w niewielkich ilościach. W związku z tym badanie ich stanowi nie lada problem. Z drugiej strony, dzięki bliskości nie jesteśmy ograniczeni wyłącznie do prostych metod oceny rozkładów jasności czy pomiarów całkowitego widma. Możemy obserwować i badać pojedyncze gwiazdy, z których się składają. W ten sposób łączymy metody badawcze stosowane w Drodze Mlecznej z typowymi dla astronomii pozagalaktycznej. Dzięki nim uzyskujemy informacje zupełnie niemożliwe do zdobycia w większych skalach. To czyni nasze zadanie jeszcze bardziej interesującym.

Przykładami najjaśniejszych galaktyk karłowatych są Obłoki Magellana, widoczne na południowej półkuli nieba. Te najsłabsze, jak odkryta w zeszłym roku galaktyka w Wielkiej Nied´zwiedzicy, nie dorównują jasnością całkowitą nawet pojedynczym, najjaśniejszym gwiazdom Drogi Mlecznej. Jak więc właściwie się je odkrywa? Tylko przez masowe przeglądy nieba. Przypomina to nieco poszukiwanie asocjacji i lu´znych gromad gwiazdowych. Wybieramy sobie jakiś typ widmowy, przy czym w tym przypadku interesują nas gwiazdy czerwone. Następnie poszukujemy w jakimś możliwie największym katalogu nawet minimalnego ich zagęszczenia. Jeśli coś takiego znajdziemy, to kolejnym krokiem jest dokładna obserwacja tego obszaru jak największym teleskopem. Ostatnie lata przyniosły kilkanaście odkryć.

Wśród wszystkich galaktyk obserwujemy galaktyki eliptyczne, spiralne i nieregularne. Do tej pory ostatecznie nie wiemy, skąd bierze się taki podział: czy różne typy morfologiczne odpowiadają różnym etapom ewolucji, czy stanowią może zupełnie odrębne ścieżki. Najwięcej galaktyk eliptycznych obserwujemy w dużych gromadach. Niektóre z nich są też największymi galaktykami w obserwowanym Wszechświecie. Sugeruje to, że mogą powstawać na skutek zderzeń. Współczesne symulacje numeryczne zdają się potwierdzać tę hipotezę. W pierwszej więc kolejności powinny formować się galaktyki ze spiralnym dyskiem, a z ich połączenia – eliptyczne.

Wśród karłów Grupy Lokalnej dominują galaktyki o kształcie eliptycznym i sferoidalnym, ale obserwuje się tu również galaktyki nieregularne, także ze śladami struktury spiralnej. Najbardziej intrygujące wydaje się jednak to, że niemal wszystkie eliptyczne galaktyki karłowate zdają się być bliskimi towarzyszami Drogi Mlecznej i M31 (satelitami), podczas gdy nieregularne są zazwyczaj bardziej izolowane. Nasuwa to wniosek, że nie tylko kolizje, ale samo oddziaływanie grawitacyjne większych towarzyszy może prowadzić do usuwania gazu z małej galaktyki. Pozbawiona go przestaje tworzyć nowe gwiazdy w dysku, przez co zaczynają dominować w niej czerwone, sferoidalnie rozmieszczone stare gwiazdy.

Inny interesujący fakt związany ze wszystkimi galaktykami, ale z karłowatymi sferoidalnymi najbardziej, pojawił się przy próbach szacowania ich całkowitych

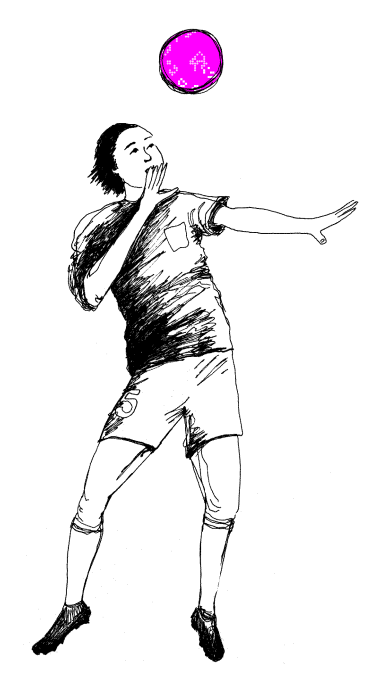

*<sup>∗</sup>*Centrum Astronomiczne Mikołaja Kopernika w Warszawie

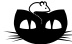

**Rozwiązanie zadania F 673.** Narciarz wodny nie tonie, jeśli działająca na niego siła ciężkości *m*g jest równa pionowej składowej siły, z jaką ciśnienie wody działa na narty (zaniedbujemy siłę wyporu). Siła ciśnienia hydrodynamicznego wody jest równa *ρv*2*S* cos *α* sin *α*, gdzie *S* to pole powierzchni nart, a *α* to kąt nachylenia nart do powierzchni horyzontu. Mamy więc

 $\rho v^2 S \cos \alpha \sin \alpha \approx m g$ .

Wyrażenie cos *α* sin *α* może przyjmować wartości od 0 do 1/2, zatem najmniejsza wartość prędkości wynosi:

 $v_{\min} \approx \sqrt{2mg/\rho S}.$ 

Przyjmując masę narciarza *m ≈* 80 kg, a pole powierzchni nart  $S \approx 0.4 \text{ m}^2$ , otrzymujemy $v_{\rm min} \approx 2\,\rm m/s.$ 

mas. W galaktykach tych nie ma wyróżnionego kierunku rotacji, gwiazdy poruszają się zupełnie chaotycznie. Głównym parametrem opisującym ich dynamikę musi więc być jakaś wielkość statystyczna. W tym przypadku zazwyczaj mierzy się dyspersję prędkości radialnych gwiazd względem średniej, gdyż tylko takie pomiary są wykonalne dzięki efektowi Dopplera. Większa dyspersja oznacza, że większe są prędkości gwiazd wewnątrz galaktyki, co zgodnie z teorią ich dynamiki przekłada się na większą masę, która musi te gwiazdy utrzymać na orbitach. Z drugiej strony, możemy zsumować jasności wszystkich gwiazd i oszacować całkowitą jasność galaktyki. Stosunek masy (wyrażonej w masach Słońca) do jasności (wyrażonej w jasnościach Słońca) wynosiłby 1, gdyby galaktyka składała się tylko z gwiazd typu Słońca. Ponieważ jednak składa się ona głównie ze starych, a więc słabo świecących gwiazd, to spodziewamy się, że będzie on rzędu kilku. Prawdziwe pomiary dla sferoidalnych galaktyk karłowatych dają wartość stosunku masy do jasności rzędu nawet kilkuset! Oznacza to, że obiekty te są niemal całkowicie zdominowane przez materię, która nie świeci. Gwiazdy stanowią w nich zaledwie skromny dodatek. Co więcej, wiemy, że ciemnej materii na pewno nie stanowi gaz międzygwiazdowy, gdyż dałoby się go obserwować w zakresie radiowym. Nie może to też być pył, który wnosiłby duży wkład do ekstynkcji. Najprawdopodobniej odpadają także zwarte ciała typu samotnych Jowiszów, czy nawet czarnych dziur, gdyż obserwacje mikrosoczewkowania grawitacyjnego w Drodze Mlecznej wykluczają, by mógł to być dominujący składnik halo naszej Galaktyki. Jest to więc najprawdopodobniej ta sama niebarionowa ciemna materia, której istnienie przewidują czysto kosmologiczne rozważania na temat Wielkiego Wybuchu i ewolucji Wszechświata. Jeśli tak, to galaktyki karłowate stanowią znakomite, i kto wie, czy nie najważniejsze, narzędzie do testowania teorii kosmologicznych w bliskim nam otoczeniu.

Kolejnym interesującym zagadnieniem, wiążącym obserwacje galaktyk karłowatych z kosmologią, jest tzw. problem brakujących satelitów. Współczesne modele numeryczne formowania się galaktyk przewidują, że powstawały one przez łączenie się mniejszych elementów, właśnie galaktyk karłowatych, w obiekty o wiele większe. Jednak przewidują one też, że sporo z tych pierwotnych elementów powinno przetrwać do dzisiaj i to w znacznie większych ilościach, niż obserwujemy. W Grupie Lokalnej powinno ich być nie kilkadziesiąt, ale kilkaset. Na poparcie tej hipotezy mamy nie tylko rozważania teoretyczne. Nawet w obecnej chwili jesteśmy świadkami zjawiska tzw. galaktycznego kanibalizmu, czyli pochłaniania mniejszej galaktyki przez większą. Odkryta w 1994 roku galaktyka w Strzelcu jest jednym z najbliższych nam karłów. Dokładne jej obserwacje są utrudnione, gdyż znajduje się ona po przeciwnej stronie Drogi Mlecznej. Mimo to mamy obecnie pewność, że spada ona na naszą Galaktykę i jest już obecnie w stadium rozrywania. Za około 100 mln lat zostanie całkowicie zasymilowana. Obserwacje strumieni materii w halo także sugerują, że spora jego część mogła zostać uformowana z pochłoniętych kiedyś satelitów.

Skoro więc tak wiele wskazuje na to, że dookoła powinny być setki mniejszych galaktyk, to dlaczego ich nie obserwujemy? Powstało kilka koncepcji próbujących wytłumaczyć to zjawisko. Jedna z nich mówi, że być może część galaktyk karłowatych jest tak ciemna, że w ogóle niemożliwa do obserwacji. Miałyby one być po prostu pozbawione gwiazd. Jak takie twory mogłyby

powstać? Pierwotnie galaktyki formują się ze skupisk ciemnej materii. Wystarczy więc wyobrazić sobie jakiś proces, który uniemożliwi akrecję na nie materii barionowej. Całkiem możliwe jest, na przykład, że we wczesnym okresie istnienia takiej galaktyki powstało sporo bardzo masywnych gwiazd, które szybko wyewoluowały i eksplodowały jako supernowe. Mogłoby to spowodować wyrzucenie gazu międzygwiazdowego poza nią, co jest o tyle łatwe, że siłą rzeczy prędkości ucieczki są względnie nieduże. Zahamowałoby to dalszy proces formowania się kolejnych gwiazd. Inna możliwość to np. uniemożliwienie spadku gazu na skutek jego fotojonizacji.

Czy mamy jakiekolwiek szanse zaobserwowania takiego obiektu pozbawionego gwiazd i materii międzygwiazdowej? Może to być bardzo kłopotliwe, gdyż jedyną dostępną nam metodą wydają się obserwacje dynamiki obiektów w Grupie Lokalnej. Jednak dla większości galaktyk mamy pomiary tylko ich prędkości radialnych, a to nie pozwala jednoznacznie odtworzyć rozkładu materii. Na uzyskanie możliwości pomiaru prędkości galaktyk karłowatych we wszystkich trzech wymiarach w najbliższej przyszłości raczej się nie zanosi. Koncepcja ta przypomina nieco pomysł Wolfganga Pauliego, który zaproponował neutrino jako czysto hipotetyczną i niemożliwą do rejestracji cząstkę, dzięki której wyjaśnił problem brakującej energii przy rozpadzie neutronu. Z czasem jednak niemożliwe stało się możliwe i ową hipotetyczną cząstkę rzeczywiście zarejestrowano. Być może historia powtórzy się także tutaj, a odkrywca też doczeka się Nagrody Nobla.

# **Własny, wizualny detektor promieniowania jonizującego**

## *Roman RODZEWICZ* \*

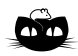

**Rozwiązanie zadania M 1141.** Przyjmijmy, że okręgi opisane na kwadratach *ABCD* i *EBF G* przecinają się w punktach *B* i *P* (rys.). Wykażemy, że punkt *P* należy do każdej z prostych *DG*, *CF* i *AE*.

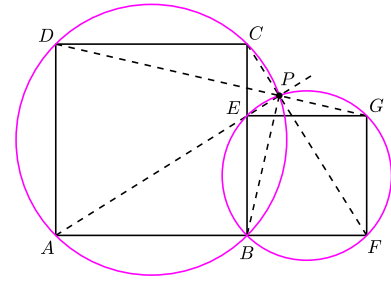

Z równości ∢ $BPD = 90°$  = ∢ $BPG$ wynika, że punkt *P* leży na odcinku *DG*. Z kolei z zależności  $\measuredangle$ *CPB* = 135<sup>°</sup> oraz  $\measuredangle BPF = 45^\circ$  uzyskujemy, że punkt *P* leży na odcinku *CF* . Wreszcie na podstawie związków  $\measuredangle$ *EPB* =  $45^\circ$  =  $\measuredangle$ *APB* wnioskujemy, że punkt *P* leży na prostej *AE*.

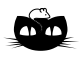

**Rozwiązanie zadania M 1142.** Podstawiając do danej zależności *y* = *−x,* otrzymujemy  $f(f(x) - x) = 2f(0)$ . Funkcja *f* jest rosnąca, a więc różnowartościowa, skąd wynika, że *f*(*x*) *− x* jest funkcją stałą. Zatem  $f(x) = x + c$ , dla pewnej stałej rzeczywistej *c*.

Bezpośrednie sprawdzenie dowodzi, że każda funkcja *f* powyższej postaci spełnia podane warunki.

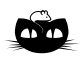

**Rozwiązanie zadania M 1143.** Niech *A*1*A*<sup>2</sup> *. . . A*<sup>20</sup> będzie danym 20-kątem foremnym. Rozpatrzmy następujące cztery pięciokąty:  $A_i A_{i+4} A_{i+8} A_{i+12} A_{i+16}$  dla  $i = 1, 2, 3, 4$ . Każdy z tych pięciokątów jest pięciokątem foremnym. Ponieważ wybranych punktów jest dziewięć, więc pewne trzy z nich są wierzchołkami jednego z tych pięciokątów. Pozostaje zauważyć, że każde trzy wierzchołki pięciokąta foremnego są wierzchołkami trójkąta równoramiennego.

*<sup>∗</sup>*Uczeń LO im. M. Zaruskiego w Węgorzewie

Komora, którą zbudowałem, opiera się na schematach dwóch detektorów promieniowania jonizującego: komory mgłowej i komory Wilsona. Idea działania jest taka sama jak w przypadku owych komór, a mianowicie, wykorzystuję fakt kondensacji cząstek pary przesyconej na jonach. Jedyne, czym się różni moja komora od wcześniej wspomnianych, to sposób uzyskania pary przesyconej.

W komorze Wilsona uzyskiwana jest ona wskutek adiabatycznego rozprężania gazu, w komorze mgłowej na skutek dyfuzji gazu między zimnym dnem a ciepłą górą komory. Para przesycona w mojej komorze jest uzyskiwana przez schłodzenie pary suchej, przy adiabatycznym rozprężaniu jej do otoczenia o obniżonej temperaturze.

Całe urządzenie składa się (patrz schemat) z głównej komory o pojemności 250 cm<sup>3</sup> , której dno stanowi chłodnica, odparowująca ciekły izobutan. Z dna komory wychodzą ponadto dwa przewody, jeden służący do obniżenia ciśnienia w komorze, drugi do wprowadzenia gazu, z którego powstaje para przesycona. Ważnym elementem komory jest niewielki zbiorniczek zawierający alkohol. W nim, przy zwiększonym ciśnieniu i temperaturze, powstaje sucha para alkoholowa, która po otwarciu zaworu gwałtownie wpływa do komory. W komorze panuje obniżone ciśnienie, co ma poprawić jakość adiabatycznego rozprężania, oraz obniżona temperatura, którą musiałem zastosować, z uwagi na to, iż przy niskim ciśnieniu gaz skrapla się w niższej temperaturze, a para przesycona powinna mieć temperaturę niższą od temperatury skraplania cieczy przy danym ciśnieniu.

Ważne jest, aby znaleźć odpowiednią temperaturę i ciśnienie, sprzyjające powstaniu pary przesyconej. Główną komorę stanowi prostopadłościenne pudełko szklane, którego ścianki są obklejone czarną taśmą nieprzepuszczającą światła. Ponadto znajdują się tam dwa okienka: jedno małe z boku, przez które komora jest oświetlana (dość silnie), drugie duże na górze, przez które oglądamy ślady cząstek. Dno komory stanowi chłodnica, którą wykonałem, zatapiając aluminiową rurkę w bloku ołowianym. Chłodnica od strony komory jest czarna i matowa. Działanie chłodnicy polega na odparowywaniu w niej ciekłego izobutanu. **Ważne jest, aby robić to na świeżym powietrzu lub rurkę odprowadzającą odparowany już gaz umieścić za oknem. W przeciwnym razie można się zatruć, bądź doprowadzić do wybuchu, bądź i jedno, i drugie.**

Komora z chłodnicą, podobnie jak ścianki komory, zostały połączone silikonem. Miejscem, gdzie powstaje sucha para alkoholowa, jest aluminiowy zbiorniczek zawierający gąbkę nasączoną etanolem. W zbiorniczku tym wytwarzane jest wysokie ciśnienie; aby powstała sucha para, trzeba zbiorniczek odpowiednio podgrzać. Otwarcie zaworu, znajdującego się pomiędzy zbiorniczkiem a komorą, powoduje gwałtowne rozprężenie adiabatyczne suchej pary do komory, w której panuje niska temperatura. Uzyskuje się w ten sposób przechłodzoną parę alkoholową, która jednak nie skrapla się z powodu braku ośrodków kondensacji, jakimi mogłyby być cząstki kurzu czy inne drobiny. Komora jest od nich wolna (bardzo ważne jest, aby ścianki komory i całe jej wnętrze było czyste). Do oświetlenia komory można z powodzeniem zastosować kilka białych diod LED.

Komorę uruchamia się w następujący sposób:

- *•* najpierw schładza się ją powoli, odparowując izobutan w chłodnicy, trwa to niecałe 5 min;
- *•* dużą strzykawką zwiększa się ciśnienie w zbiorniczku na alkohol (oczywiście, strzykawkę blokuje się, aby tłok nie zmieniał swego położenia);
- *•* drugą strzykawką obniża się ciśnienie w komorze;
- *•* następnie podgrzewa się zbiorniczek z alkoholem;
- *•* w końcu gwałtownie odkręca się zawór między komorą a zbiorniczkiem na alkohol.

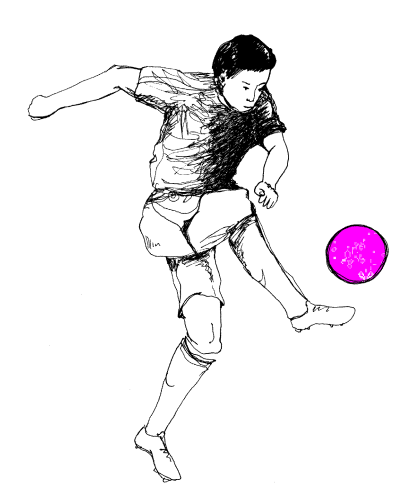

Przez bardzo krótką chwilę widać, jak przy wlocie oparów do komory pojawia się niewyraźna mgiełka, która po chwili znika. Możliwe, że powstaje ona na skutek jonizacji powietrza przechodzącego przez przewody. Teraz mamy chwilę (kilka minut) na to, aby coś zaobserwować. Jeśli mamy szczęście, to przez komorę przeleci jakaś cząstka promieniowania kosmicznego i ujrzymy biały ślad w komorze, który po chwili się rozmyje. Ja w swojej komorze zaobserwowałem takie zjawisko trzy razy. Ślady, które powstały, były dość krótkie i niewyraźne, ale wynikało to przede wszystkim z niedokładności wykonania komory, wielokrotnego jej rozbierania, oraz skraplania się sporej części pary przy wlocie do komory.

Rady: wnętrze komory powinno być wolne od jakichkolwiek zanieczyszczeń, wszelkie zastosowane wężyki i rurki powinny być dość grube (6 mm – 9 mm średnicy). Oświetlenie komory powinno być intensywne. Jeśli chodzi o to, w jakim stopniu podgrzewać zbiornik z alkoholem i zwiększać w nim ciśnienie oraz zmniejszać je w komorze, to nie sposób tego opisać. Należy wykonać samemu kilka prób i zobaczyć, kiedy komora działa najlepiej. Komorę rozbierałem kilkakrotnie, wprowadzałem drobne poprawki i za każdym nowym złożeniem musiałem sterować wcześniej wymienionymi parametrami w inny sposób. Dla poprawienia sprawności komory można zamontować w jej wnętrzu dejonizator.

Moja komora nie jest cudem techniki i nie w pełni działa tak, jak sobie to wyobrażałem, ale coś jednak udało mi się w niej zaobserwować i z tego się bardzo cieszę. Planuję teraz budowę niewielkiego akceleratora liniowego, który miałby przyśpieszać elektrony. Na razie nie wiem, po co mi on, ale fajnie coś takiego w domu mieć.

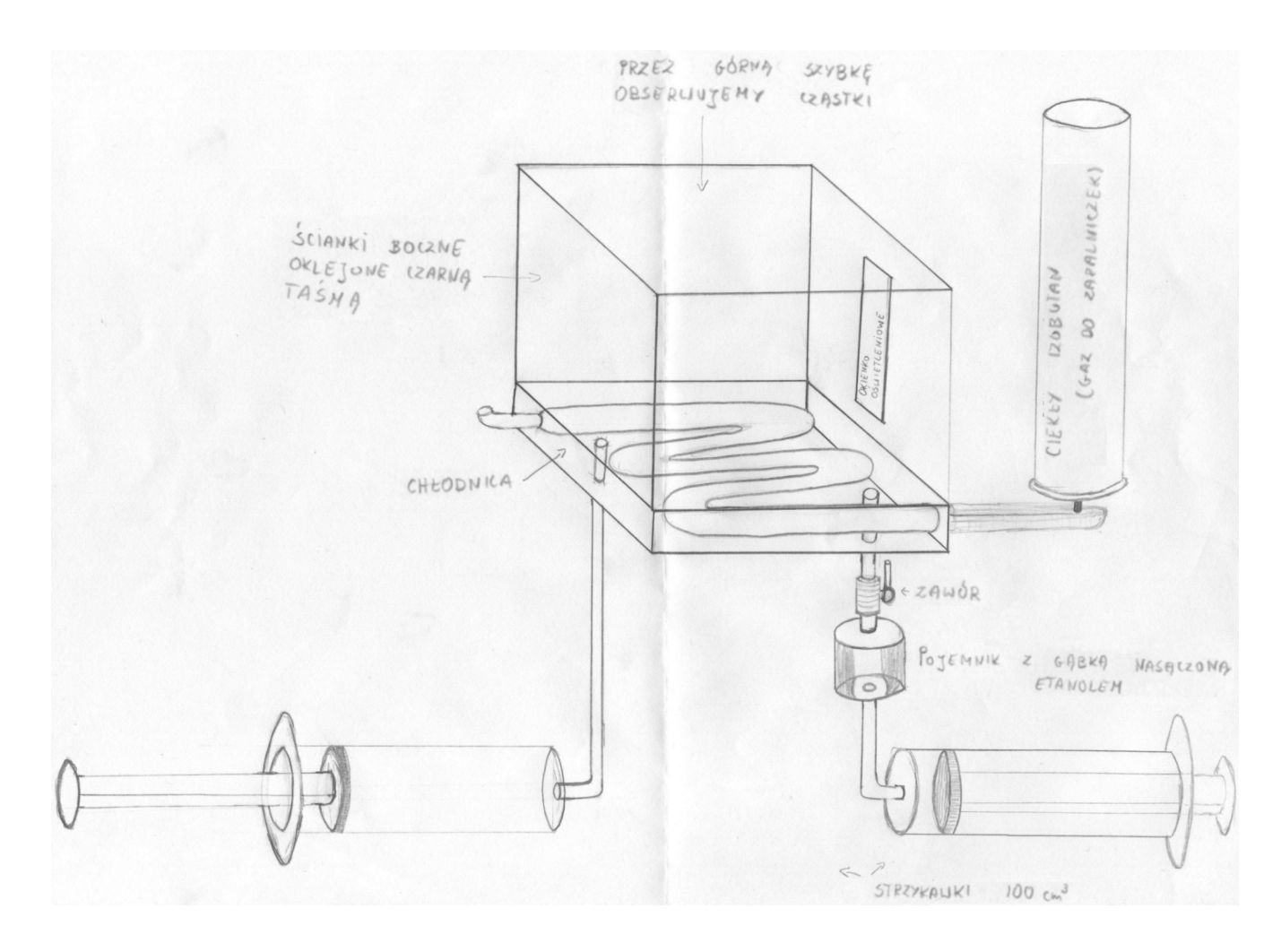

Odręczny szkic autora.

# mata della

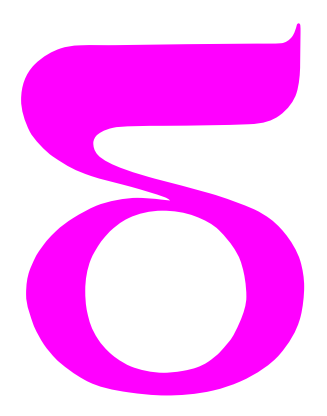

# **Soroban – japońskie liczydła**

Jednym z głównych elementów tradycyjnej japońskiej edukacji, obok szermierki i judo, jest nauka posługiwania się liczydłami. Soroban, czyli japońskie liczydła, są zmodyfikowaną wersją chińskich (*suan pan*), przystosowaną na początku XX wieku do używanego powszechnie dziesiętnego systemu liczbowego.

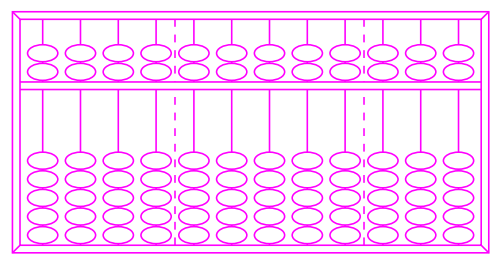

suan pan

Dwa istotne elementy sorobanu to grupy pięciu koralików nanizane na biegnące pionowo sznurki oraz pozioma poprzeczka, oddzielająca pierwszy koralik w każdej kolumnie od pozostałych czterech. Koralików jest akurat tyle, żeby móc zakodować liczby od 0 do 9.

"Zerowa", wyjściowa pozycja sorobanu to przesunięcie w każdej kolumnie pierwszych koralików maksymalnie do góry, do drewnianej listwy, a pozostałych do dołu, do dolnej listwy.

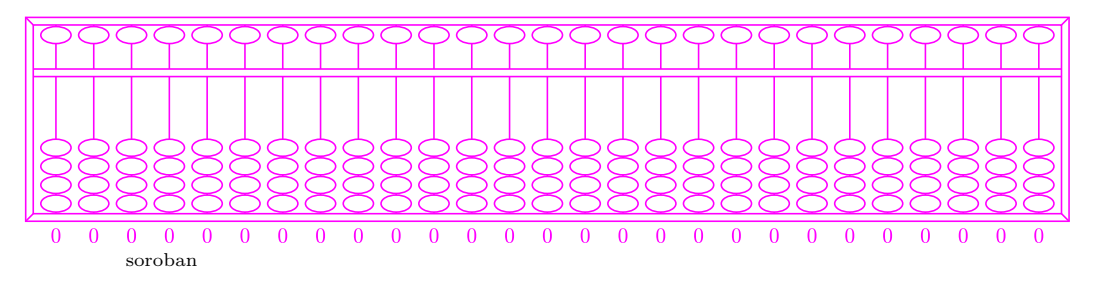

W ten sposób ustawiliśmy w każdej kolumnie zero. Liczby od 1 do 4 przedstawiają się następująco.

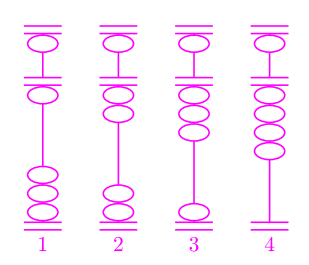

Pierwszy koralik pozostaje na swoim miejscu, tuż przy ramie, zmieniamy tylko pozycję pozostałych czterech, dosuwając je po kolei do środka. Liczby z zakresu 5 do 9 mają pierwszy koralik przesunięty w dół, do poziomej linii rozdzielającej, pozostałe cztery są znowu po kolei dosuwane do tej linii.

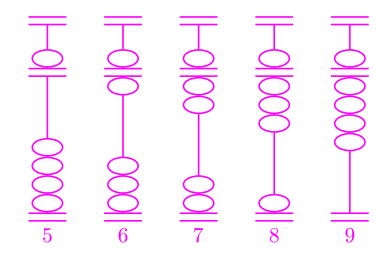

Z kolei liczba 10 składa się z 1 i 0, jak to zazwyczaj w systemie dziesiętnym.

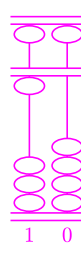

Dalej podobnie. Przejdźmy teraz do operacji arytmetycznych. Dodawanie 1 dokonuje się przez przesuwanie koralików do następnej liczby (o ile nie jest to 4 ani 9), np.

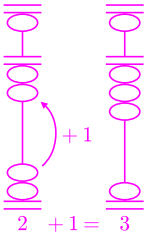

Dodawanie 10 analogicznie, tylko zmiana pozycji koralika dokonywana jest w kolumnie odpowiadającej dziesiątkom. Prostą operacją jest też dodawanie 5: jeśli pierwszy koralik jest w pozycji górnej, przesuwamy go tylko na dół. Jeśli jest na dole, to przesuwamy go w górę, i dodajemy 1 w kolumnie dziesiątek.

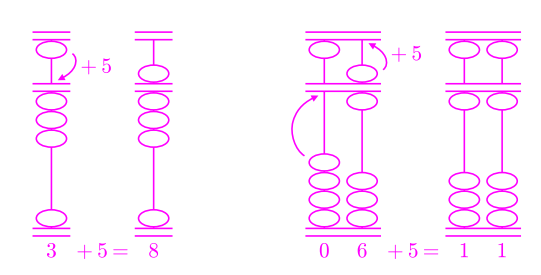

Odejmowanie odbywa się podobnie, tylko, oczywiście, w drugą stronę. Dodawanie innych liczb niż dotychczas opisane odbywa się przez rozbicie na proste do wykonania operacje (dodawanie/

odejmowanie 1, 5 lub 10, ewentualnie jeszcze liczb  $2 i 3$ ). Np. " $7 + 5$ " jest rozpisywane następująco: "7 + 10 *−* 5" (dodawanie/odejmowanie 10 jest trochę prostsze niż 5).

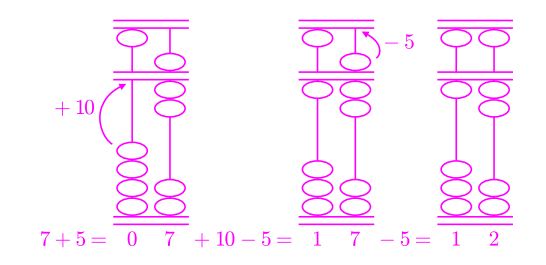

Z kolei  $,11 + 12$ " to  $,11 + 10 + 2$ ". Bardziej skomplikowanym przykładem jest już dodawanie  $,14 + 17$ ", które jest dokonywane jako  $,14 + 20 - 3"$ .

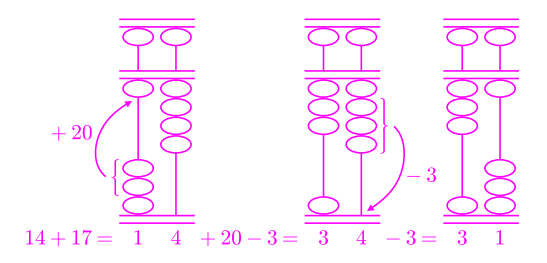

Ideą posługiwania się liczydłami jest rozbicie jednej skomplikowanej operacji na szereg prostych. Jak widać, do tego ostatniego potrzebna jest też pewna wprawa i nie da się ukryć, umiejętność wykonywania prostych operacji arytmetycznych. Japończycy uważają, że wprawne posługiwanie się liczydłami wykształca umiejętność analitycznego myślenia i uczą tego swoje dzieci.

A jeszcze w 1946 roku, w zawodach na szybkość liczenia zorganizowanych między mistrzem sorobanu a jednym z najbardziej wtedy zaawansowanych elektrycznych kalkulatorów obsługiwanym przez amerykańskiego oficera, miażdżącą przewagę uzyskał soroban.

*Małą Deltę przygotowała Ewa CZUCHRY*

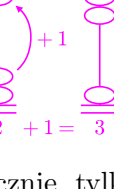

# **Jak Gauss skonstruował siedemnastokąt foremny**

#### *Marek KORDOS*

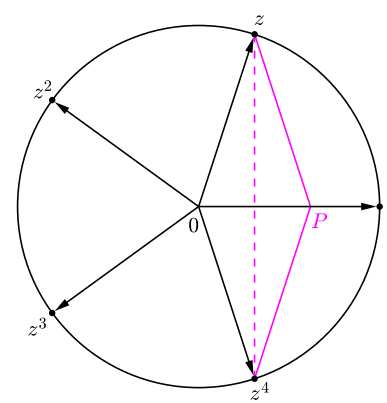

Zespolone pierwiastki z 1.

Liczby zespolone są to wektory o początku w ustalonym punkcie 0 (ustalamy też jakiś punkt 1), które dodaje się oczywiście tak, jak wektory, a mnoży w ten sposób, że iloczyn ma długość będącą iloczynem długości czynników i z wektorem 01 tworzy kąt będący sumą kątów, jakie czynniki tworzą z tym wektorem.

Jeśli wykładnik  $k$ liczby  $2^k+1$ ma czynnik nieparzysty *m* (czyli jest postaci  $k = n \cdot m$ , to daje się ona rozłożyć:  $2^{n \cdot m} + 1 = (2^n + 1) \cdot$ 

 $\cdot$  (2<sup>*n*</sup>·<sup>(*m*−1)</sup> – 2<sup>*n*</sup>·<sup>(*m*−2)</sup> + · − 2<sup>*n*</sup> + 1)*,* 

nie jest więc pierwsza.

Z definicji liczba *g* jest pierwiastkiem pierwotnym dla liczby pierwszej *p*, gdy najmniejszym wykładnikiem naturalnym *n*, dla którego *g <sup>n</sup>* daje z dzielenia przez *p* resztę 1, jest *p −* 1. Np. 10 jest pierwiastkiem pierwotnym dla 7 (co – inaczej niż przez dzielenie kolejnych potęg 10 przez 7 – możemy sprawdzić, np. rozwijając w ułamek dziesiętny 1 7 - okres będzie sześciomiejscowy), jest też np. dla 17, 19, 23, 29, 97, 337, a nie jest np. dla 3 (okres długości 1), 11 (2), 13 (6). Wszystko to Gauss obliczył w szkole. Gdy zajmował się siedemnastokątem, wykazał, że 3 jest pierwiastkiem pierwotnym dla wszystkich liczb pierwszych Fermata.

Już Euklides wiedział, że

jeśli konstruowalne sa foremne p.-katy dla  $i = 1, 2, ..., k$ , odzie p. sa różnymi *nieparzystymi liczbami pierwszymi, to konstruowalny jest foremny n-kąt dla*  $n = 2^m \cdot p_1 \cdot p_2 \cdot \ldots \cdot p_k$ , gdzie  $m = 0, 1, 2, \ldots$ 

(*dla k* = 0 *liczba m jest równa co najmniej* 2),

ale była to przewaga formy nad treścią, bo *p*-kąty foremne umiano skonstruować tylko dla dwóch liczb pierwszych: 3 i 5. I taki stan meczu trwał przez z górą 2 000 lat.

Sprawa ruszyła do przodu za sprawą 19-letniego Carla Gaussa. Na znaną (może i Tobie, Czytelniku?) konstrukcję pięciokąta foremnego spojrzał on w inny sposób, poprzez liczby zespolone. Spójrzmy bowiem na rysunek: są na nim narysowane wszystkie zespolone pierwiastki stopnia 5 z jedności (proszę sprawdzić z umieszczoną na marginesie definicją działań). Widzimy też, że są one wszystkie potęgami pierwszego z nich. A także (ciągle korzystamy z definicji), że są one wierzchołkami pięciokąta foremnego i wobec tego (symetrie, równość kątów!) dają w sumie zero, czyli spełniają równanie

$$
z^4 + z^3 + z^2 + z + 1 = 0,
$$

co można jednak sprytnie uporządkować, korzystając z tego, że  $z^5 = 1$ ,

$$
z^4 + z^3 + z^2 + z + 1 = \frac{1}{z} + \frac{1}{z^2} + z^2 + z + 1 = \left(z^2 + \frac{1}{z^2}\right) + \left(z + \frac{1}{z}\right) + 1 =
$$
  
=  $\left(z + \frac{1}{z}\right)^2 - 2 + \left(z + \frac{1}{z}\right) + 1 = \left(z + \frac{1}{z}\right)^2 + \left(z + \frac{1}{z}\right) - 1 = 0$   
them, aby znaleźć punkt *P*, portzeba tylko rozwiazać również

Zatem, aby znaleźć punkt *P*, pot

 $x^2 + x - 1 = 0$ ,

co każdy potrafi, a potem narysować symetralną odcinka 0*P* – w jej przecięciu z okręgiem jednostkowym będzie szukane *z*. Czyli do konstrukcji pięciokąta foremnego potrzebne jest rozwiązanie (jednego) równania kwadratowego, co można zrealizować cyrklem i linijką. Ale jak to naśladować dla innych liczb pierwszych? I dla których się da?

Gauss wiedział już, że należy poszukać tych liczb wśród takich liczb pierwszych, które są potęgami dwójki plus 1. Takie liczby muszą być postaci 2 2 *k* + 1; nazywa się je liczbami Fermata. Takie są 3 i 5. Kolejna liczba to 17. Weźmy się więc za pierwiastki z jedności 17 stopnia.

Jednak tutaj takie proste sztuczki, jak dla 5, nie wychodzą. Gauss zauważył, że każdy, różny od 1, pierwiastek stopnia *p*, będącego liczbą pierwszą, ma tę własność, że potęgowany, zanim stanie się jedynką, będzie kolejno (choć nie po kolei) wszystkimi pozostałymi pierwiastkami (np. dla 5 potęgowany pierwiastek *z* <sup>2</sup> będzie dawał kolejno *z* 4 , potem *z* i potem *z* 3 ). Podobnie, podnosząc kolejno wszystkie pierwiastki do jakiejkolwiek mniejszej od *p* potęgi, znów otrzymamy zbiór wszystkich pierwiastków. Taka symetria nasunęła pomysł, by z każdym pierwiastkiem związać też funkcję wykładniczą z jego numerem jako potęgą. Numerujemy więc pierwiastki od 0 do *p −* 1*.* Będą to zatem *ε<sup>i</sup>* i odpowiadające im funkcje wykładnicze  $\delta_i$ . Mamy, jak łatwo zauważyć,  $\delta_i(\varepsilon_j) = \varepsilon_{\langle i \cdot j \rangle}$ , gdzie *h·i* oznacza, że należy zamiast iloczynu brać resztę z jego dzielenia przez *p*.

Aby lepiej obserwować zachowanie się pierwiastków przy potęgowaniu, zastosował Gauss znany sposób: logarytmy – wtedy mnożenie staje się dodawaniem, może wówczas będzie lepiej widać. Przenumerował więc pierwiastki logarytmicznie. Konkretnie pierwiastek *ε<sup>k</sup>* otrzymywał nowy numer *l*, gdy reszta z dzielenia 3 *<sup>l</sup>* przez 5 czy 17 była równa *k*. Okazuje się, że w tym przypadku wszystkie pierwiastki (poza jedynką) otrzymają różne numery. O takiej własności liczby 3 wobec liczby 5 czy liczby 17 mówimy, że 3 jest *pierwiastkiem pierwotnym dla tych liczb* (słowo pierwiastek, jak widać, jest tu używane w dwóch znaczeniach). Dla odróżnienia pierwiastki i funkcje z nowym numerem *i* będziemy oznaczali przez  $\varepsilon_{(i)}$  i  $\delta_{(i)}$ .

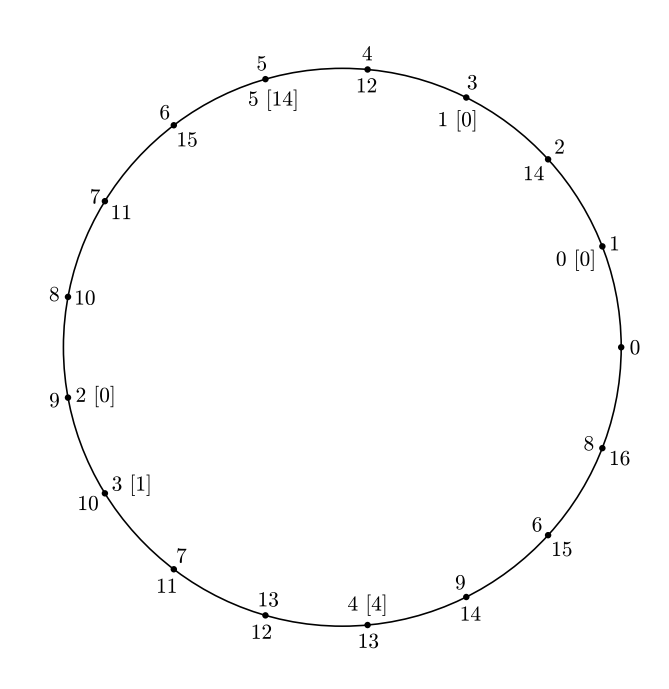

Dla 17 stare numery na zewnątrz, nowe wewnątrz; dla małych numerów w nawiasach prostokątnych liczba pełnych owinięć.

Przenumerowywanie można sobie wyobrazić, jak nawijanie na okrąg o obwodzie *p* nici, której kolejne punkty są umieszczane w odległości 3 *<sup>n</sup>* od początku. Dla 5 mamy więc  $\varepsilon_{(0)} = \varepsilon_1$ ,  $\varepsilon_{(1)} = \varepsilon_3$ ,  $\varepsilon_{(2)} = \varepsilon_4$  (i jedno pełne owinięcie),  $\varepsilon_{(3)} = \varepsilon_2$  (i pięć pełnych owinięć). Zauważmy, że rozwiązując równanie, zebraliśmy razem parzyste i nieparzyste nowe numery.

Obok jest pokazana zmiana numeracji dla 17. Na pierwszy rzut oka nic nie wskazuje, aby tutaj też zbierać razem numery parzyste i nieparzyste. Ale rozum może pokazać więcej niż oko. Teraz mamy

 $\delta_{(i)}(\varepsilon_{(j)}) = \varepsilon_{(\langle i+j \rangle)}, \text{ ale nie } \varepsilon_{(i)} \cdot \varepsilon_{(j)} = \varepsilon_{(\langle i+j \rangle)}.$ Mamy też

$$
\delta_{(i)}(\varepsilon_{(j)} \cdot \varepsilon_{(k)}) = \delta_{(i)}(\varepsilon_{(j)}) \cdot \delta_{(i)}(\varepsilon_{(k)}).
$$

Pierwsza z tych równości pokazuje, że jeśli np. pierwiastki o nowych parzystych (nieparzystych) numerach poddamy przekształceniom o nowych numerach parzystych, to ich numery pozostaną parzyste (nieparzyste). Gdy poddamy je przekształceniom o nowych numerach nieparzystych, to się zamienią, ale też się nie pomieszają.

Podobnie np. reszta z dzielenia nowych numerów przez 4 jest zachowywana przy przekształceniach o nowych numerach podzielnych przez 4 itd. Gauss podzielił wobec tego wszystkie pierwiastki na takie właśnie grupy i postanowił obliczać sumę pierwiastków w tych grupach. Na początek zatem podzielił wszystkie pierwiastki na te o numerach parzystych i te o numerach nieparzystych – oznaczmy sumę pierwiastków w tych grupach odpowiednio przez  $\sigma_{2,0}$  i  $\sigma_{2,1}$ (z dzielenia przez 2 dają resztę 0 lub 1). Spróbujmy obliczyć te sumy. Oczywiście  $\sigma_{2,0} + \sigma_{2,1} = -1$  – to suma wszystkich pierwiastków oprócz 1. Okazuje się, że i iloczyn daje się obliczyć.

$$
\sigma_{2,0} = \varepsilon_{(0)} + \varepsilon_{(2)} + \ldots + \varepsilon_{(14)} \quad \text{if} \quad \sigma_{2,1} = \varepsilon_{(1)} + \varepsilon_{(3)} + \ldots + \varepsilon_{(15)}.
$$
   
 Wobec tego

$$
\sigma_{2,0} \cdot \sigma_{2,1} = \varepsilon_{(0)}\varepsilon_{(1)} + \varepsilon_{(0)}\varepsilon_{(3)} + \ldots + \varepsilon_{(14)}\varepsilon_{(13)} + \varepsilon_{(14)}\varepsilon_{(15)} =_{\star}
$$
\n
$$
= \varepsilon_{(0)}\varepsilon_{(1)} + \varepsilon_{(1)}\varepsilon_{(2)} + \ldots + \varepsilon_{(14)}\varepsilon_{(15)} + \varepsilon_{(15)}\varepsilon_{(0)} +
$$
\n
$$
+ \varepsilon_{(0)}\varepsilon_{(3)} + \varepsilon_{(1)}\varepsilon_{(4)} + \ldots + \varepsilon_{(14)}\varepsilon_{(1)} + \varepsilon_{(15)}\varepsilon_{(2)} +
$$
\n
$$
+ \varepsilon_{(0)}\varepsilon_{(5)} + \varepsilon_{(1)}\varepsilon_{(6)} + \ldots + \varepsilon_{(14)}\varepsilon_{(3)} + \varepsilon_{(15)}\varepsilon_{(4)} +
$$
\n
$$
+ \varepsilon_{(0)}\varepsilon_{(7)} + \varepsilon_{(1)}\varepsilon_{(8)} + \ldots + \varepsilon_{(14)}\varepsilon_{(5)} + \varepsilon_{(15)}\varepsilon_{(6)} =
$$
\n
$$
= \left(\delta_{(0)}(\varepsilon_{(0)}\varepsilon_{(1)}) + \delta_{(1)}(\varepsilon_{(0)}\varepsilon_{(1)}) + \ldots + \delta_{(14)}(\varepsilon_{(0)}\varepsilon_{(1)}) + \delta_{(15)}(\varepsilon_{(0)}\varepsilon_{(1)})\right) +
$$
\n
$$
+ \left(\delta_{(0)}(\varepsilon_{(0)}\varepsilon_{(3)}) + \delta_{(1)}(\varepsilon_{(0)}\varepsilon_{(3)}) + \ldots + \delta_{(14)}(\varepsilon_{(0)}\varepsilon_{(3)}) + \delta_{(15)}(\varepsilon_{(0)}\varepsilon_{(3)})\right) +
$$
\n
$$
+ \left(\delta_{(0)}(\varepsilon_{(0)}\varepsilon_{(5)}) + \delta_{(1)}(\varepsilon_{(0)}\varepsilon_{(5)}) + \ldots + \delta_{(14)}(\varepsilon_{(0)}\varepsilon_{(7)}) + \delta_{(15)}(\
$$

Najbardziej podejrzanym momentem tego rachunku jest chyba równość oznaczona *?*, ale zauważmy, że po obu jej stronach są 64 różne iloczyny, czyli akurat tyle, ile być powinno. I nie było potrzebne, aby się dowiedzieć, któremu pierwiastkowi są równe przekształcane iloczyny pierwiastków – cztery razy skorzystaliśmy z faktu, że zastosowanie wszystkich  $\delta_{(i)}$  do jakiegokolwiek pierwiastka daje wszystkie pierwiastki.

Otrzymaliśmy zatem (wobec wzorów Vi`ete'a) na *σ*2*,*<sup>0</sup> i *σ*2*,*<sup>1</sup> równanie

$$
x^2 + x - 4 = 0
$$
, zatem  $\sigma_{2,0} = \frac{\sqrt{17} - 1}{2}$  i  $\sigma_{2,1} = \frac{-\sqrt{17} - 1}{2}$ .

Dalej posługujemy się tylko nowymi numerami, więc nie będziemy pisać, że są nowe.

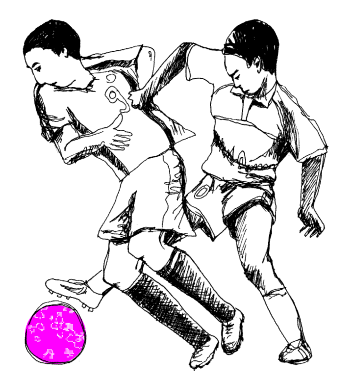

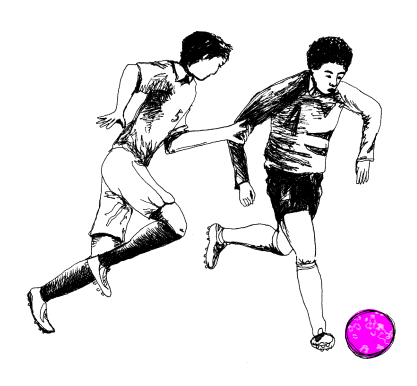

To, że akurat tak należy przyporządkować pierwiastki równania, stwierdzamy geometrycznie, czyli dodając (na oko wystarczy) odpowiednie wektory na rysunku: większość mających numery parzyste jest z prawej strony rysunku, a większość mających numery nieparzyste – z lewej (precyzyjnie byłoby dodawać rzuty wektorów na prostą 01); zatem  $\sigma_{2,0} > 0 > \sigma_{2,1}$ .

Z kolei podzielimy  $\sigma_{2,0}$  na dwie części  $\sigma_{4,0}$  i  $\sigma_{4,2}$ . Ich suma to oczywiście  $\sigma_{2,0}$ . Obliczenie iloczynu jest trochę bardziej kłopotliwe, ale możliwe. Mamy

$$
\sigma_{4,0} = \varepsilon_{(0)} + \varepsilon_{(4)} + \varepsilon_{(8)} + \varepsilon_{(12)} \quad \text{i} \quad \sigma_{4,2} = \varepsilon_{(2)} + \varepsilon_{(6)} + \varepsilon_{(10)} + \varepsilon_{(12)}.
$$
\nZatem

\n
$$
\sigma_{4,0} \cdot \sigma_{4,2} = \varepsilon_{(0)} \varepsilon_{(2)} + \varepsilon_{(0)} \varepsilon_{(6)} + \ldots + \varepsilon_{(12)} \varepsilon_{(10)} + \varepsilon_{(12)} \varepsilon_{(14)} =
$$
\n
$$
= \varepsilon_{(0)} \varepsilon_{(2)} + \varepsilon_{(2)} \varepsilon_{(4)} + \ldots + \varepsilon_{(12)} \varepsilon_{(14)} + \varepsilon_{(14)} \varepsilon_{(0)} +
$$
\n
$$
+ \varepsilon_{(0)} \varepsilon_{(6)} + \varepsilon_{(2)} \varepsilon_{(8)} + \ldots + \varepsilon_{(12)} \varepsilon_{(2)} + \varepsilon_{(14)} \varepsilon_{(4)} =
$$
\n
$$
= \left( \delta_{(0)} (\varepsilon_{(0)} \varepsilon_{(2)}) + \delta_{(2)} (\varepsilon_{(0)} \varepsilon_{(2)}) + \ldots + \delta_{(12)} (\varepsilon_{(0)} \varepsilon_{(6)}) + \delta_{(14)} (\varepsilon_{(0)} \varepsilon_{(6)}) \right) +
$$
\n
$$
+ \left( \delta_{(0)} (\varepsilon_{(0)} \varepsilon_{(6)}) + \delta_{(2)} (\varepsilon_{(0)} \varepsilon_{(6)}) + \ldots + \delta_{(12)} (\varepsilon_{(0)} \varepsilon_{(6)}) + \delta_{(14)} (\varepsilon_{(0)} \varepsilon_{(6)}) \right)
$$

i nie ma rady, trzeba się dowiedzieć, co to za elementy są przekształcane przez wszystkie  $\delta_{(i)}$  o parzystym *i*. Tu niezbędne jest odwołanie się do pierwotnej numeracji, gdzie mnożenie wyraża się bardzo prosto:

$$
\varepsilon_{(0)} \cdot \varepsilon_{(2)} = \varepsilon_1 \cdot \varepsilon_9 = z^1 \cdot z^9 = z^{10} = \varepsilon_{10} = \varepsilon_{(3)}
$$

i podobnie

$$
\varepsilon_{(0)} \cdot \varepsilon_{(6)} = \varepsilon_1 \cdot \varepsilon_{15} = z^1 \cdot z^{15} = z^{16} = \varepsilon_{16} = \varepsilon_{(8)};
$$

patrząc na liczby 3 i 8, warto zauważyć jedynie, że jedna jest nieparzysta, a druga parzysta. Możemy więc kontynuować obliczanie.

$$
t_4 = (\delta_{(0)}(\varepsilon_{(3)}) + \delta_{(2)}(\varepsilon_{(3)}) + \ldots + \delta_{(12)}(\varepsilon_{(3)}) + \delta_{(14)}(\varepsilon_{(3)}) + + (\delta_{(0)}(\varepsilon_{(8)}) + \delta_{(2)}(\varepsilon_{(8)}) + \ldots + \delta_{(12)}(\varepsilon_{(8)}) + \delta_{(14)}(\varepsilon_{(8)}) = = \sigma_{2,1} + \sigma_{2,0} = -1.
$$

Tym sposobem otrzymaliśmy równanie na *σ*4*,*<sup>0</sup> i *σ*4*,*2, a mianowicie

$$
x^2 - \sigma_{2,0}x - 1 = 0.
$$

Analogicznie dzielimy *σ*4*,*<sup>0</sup> na *σ*8*,*<sup>0</sup> i *σ*8*,*4. Zauważmy, że obliczenie tej pierwszej sumy kończy sprawę, bo jest to odpowiednik punktu *P* z obliczeń dla pięciokąta (spójrzmy na oba rysunki). Odpowiednim, analogicznie uzyskanym równaniem, okazuje się jednak

$$
x^2 + \sigma_{4,0}x + \sigma_{4,1} = 0,
$$

więc trzeba rozważyć wcześniej rozbicie  $\sigma_{2,1}$  na  $\sigma_{4,1}$  i  $\sigma_{4,3}$ , do czego jest potrzebne równanie

$$
x^2 - \sigma_{2,1}x - 1 = 0.
$$

Ostatecznie, po rozwiązaniu czterech równań kwadratowych otrzymujemy

$$
\sigma_{8,0} = \frac{1}{8} \left( \sqrt{17} - 1 + \sqrt{34 - 2\sqrt{17}} \right) + \frac{1}{4} \sqrt{17 + 3\sqrt{17} - \sqrt{170 + 38\sqrt{17}}}.
$$

Gauss udowodnił, że jego metoda jest dobra dla każdej liczby pierwszej Fermata. Pierre Wanzel udowodnił, że dla żadnej innej liczby pierwszej rozwiązania poprzez rozwiązywanie równań kwadratowych, a więc konstrukcji cyrklem i linijką, nie ma. Sprawa jednak nie posunęła się zbyt daleko poza wynik Euklidesa: wiemy, że liczbami pierwszymi Fermata są jeszcze 257 i 65537, ale żadnej innej liczby pierwszej Fermata nie znamy, a nawet nie wiemy, czy takie w ogóle istnieją. Następna liczba Fermata, dla *k* = 5, dzieli się przez 641. Rzeczywiście

$$
4294967297 = 2^{2^5} + 1 = 2^{32} + 5^4 \cdot 2^{28} - (5^4 \cdot 2^{28} - 1) =
$$
  
=  $2^{28}(2^4 + 5^4) - (5^2 \cdot 2^{14} + 1)(5 \cdot 2^7 + 1)(5 \cdot 2^7 - 1) =$   
=  $641(2^{28} - (5^2 \cdot 2^{14} + 1) \cdot 639).$ 

Metodę zastosowaną na początku do przypadku pięciokąta można stosować również w innych przypadkach. Np. zauważmy, że

$$
\left(z + \frac{1}{z}\right)^3 = z^3 + \frac{1}{z^3} + 3\left(z + \frac{1}{z}\right),
$$

$$
\left(z + \frac{1}{z}\right)^2 = z^2 + \frac{1}{z^2} + 2.
$$

Wobec tego rozwiązując równanie opisujące siedmiokąt foremny, mamy

$$
0 = z6 + z5 + z4 + z3 + z2 + z + 1 =
$$
  
=  $\frac{1}{z} + \frac{1}{z2} + \frac{1}{z3} + z3 + z2 + z + 1 =$   
=  $\left(z + \frac{1}{z}\right)3 + \left(z + \frac{1}{z}\right)2 -$   
-2 $\left(z + \frac{1}{z}\right) - 1,$ 

co sprowadza problem do rozwiązania równania

$$
x^3 + x^2 - 2x - 1 = 0.
$$

Jest to jednak pozorny sukces, bo równanie to nie da się zastąpić żadną liczbą równań kwadratowych.

Ale to już inna bajka.

#### Aktualności (nie tylko) fizyczne

#### **Jak Trytona złapano**

Tryton najczęściej występuje w orszaku Posejdona. W Układzie Słonecznym jest największym księżycem Neptuna, więc, choć trochę kosmopolityczny, jest na właściwym miejscu. Nie zawsze tak było. Obiega obecną swoją planetę w kierunku przeciwnym niż jej ruch po orbicie okołosłonecznej, co dowodzi, że nie mógł powstać w tym samym obszarze protoplanetarnego dysku. Został więc przez Neptuna złapany. Jest jednak bardzo duży, większy od uznawanego za planetę Plutona. W Układzie Słonecznym nie ma drugiego tak dużego obiektu poruszającego się w taki sposób.

Od dawna zagadką pozostaje, jak Tryton dał się złapać. Do niedawna najbardziej popularną hipotezą było zderzenie z innym księżycem Neptuna. Jednak wyhamować mógł tylko na odpowiednio dużym księżycu. To, że nie uległby przy tym destrukcji, wydaje się bardzo mało prawdopodobne.

W maju pojawiła się konkurencyjna hipoteza [1], która, według autorów, jest dużo bardziej prawdopodobna. Okazuje się, że utrata energii konieczna do związania może wynikać z rozbicia układu podwójnego: Trytona i jakiegoś nieznanego obiektu o masie np. dziesięć razy mniejszej. Właśnie ten nieznany, były towarzysz zabrał energię ze sobą. Po prostu przejście układu blisko Neptuna musiało nastąpić, gdy w ruchu wokół środka masy tego układu Tryton poruszał się w kierunku przeciwnym niż planeta.

Symulacje pokazują, że prawdopodobieństwo przechwycenia większego składnika jest w pewnym, dość szerokim zakresie parametrów zbliżenia równe 1/2. Oczywiście przechwycenie lżejszego towarzysza jest równie prawdopodobne w jeszcze szerszym zakresie parametrów. Okazuje się również, że układy podwójne są bardzo częste, zarówno wśród zwykłych planetoid, jak i pozaplutonowych obiektów pasa Kuipera. A sam Pluton z Charonem jest świetnym przykładem układu podwójnego, który pasowałby do nowej hipotezy upalikowania Trytona.

#### **Meldunek z rubieży**

Koło Trytona przeleciał na razie tylko jeden obiekt wytworzony przez człowieka – Voyager 2. Wraz z bliźniaczym Voyagerem 1 kończy trzecią dekadę badań Naszego Układu. Obecnie Voyager 1, który był, co prawda, wystrzelony odrobinę później, ale poruszał się prostszą trajektorią, doleciał już do miejsca, w którym wiatr słoneczny zderza się z pyłem międzygwiazdowym (ang. *termination shock*). Wiatr słoneczny gwałtownie zwalnia, tworząc coś w rodzaju gigantycznego bąbla. Bliźniacze sondy zostały przez planety (specjalnie) odchylone na przeciwne strony płaszczyzny Układu Słonecznego. Voyager 1 poleciał na północ, a Voyager 2 na południe. I właśnie ten drugi przysyła dane, które świadczą o tym, że ta pierwsza strefa spotkania z materią galaktyczną jest po południowej stronie o ponad miliard km bliżej niż po północnej [2].

Za to zniekształcenie ma być odpowiedzialne galaktyczne pole magnetyczne. Powinniśmy przekonać się o tym przed końcem roku. Do końca obszaru odczuwającego obecność Słońca, czyli do heliopauzy – końca heliosfery – jest jednak jeszcze daleko. Na szczęście Voyagery powinny działać jeszcze dwie dekady.

#### **Wzorzec masy**

Jednym z pierwszych powszechnie używanych wzorców masy były nasiona szarańczynu strąkowego (łac. *Ceratonia siliqua*). W Polsce spotkać można to drzewo głównie w parkach i ogrodach botanicznych. Jak już gdzieś jest, to trudno nie zauważyć zwisających z gałęzi lub leżących na ziemi olbrzymich płaskich strąków, o ciemnej skórzano-brązowej barwie (oczywiście, jest okres, kiedy na drzewie wiszą strąki zielone). Od greckiej nazwy *keration* pochodzi słowo karat, którym w starożytności określano masę jednego ziarna szarańczynu, czyli około 200 mg. Dziś jubilerzy do ważenia nie używają ziaren, ale nazwa pozostała.

Dlaczego jednak używali kiedyś? Powszechna opinia głosi, że ziarna drzewa karobowego są identyczne. Zespół naukowców z Uniwersytetu w Zurichu zebrał 550 ziaren z 28 drzew na Majorce i porównał rozrzut masy dla ziaren 63 innych gatunków drzew i*. . .* nie znalazł różnicy [3].

Legenda głosi, że ziarnami szarańczynu żywił się święty Jan Chrzciciel, ale to podobno też nieprawda. Ziarna mogą natomiast służyć jako substytut czekolady i to w dodatku pozbawiony kofeiny i dobry dla alergików.

#### **Sprytne pluskwiaki**

Pluskwiaki pluskolcowate (łac. *Notonectidae*) są szeroko rozpowszechnione (również w Polsce). Polują pod wodą i potrafią przez dłuższy czas utrzymywać się na stałej głębokości, bez przytrzymywania się czegokolwiek i bez jakiegokolwiek ruchu. Podobnie jak wiele owadów oddychających powietrzem, nurkują z jego bąblem. W stosunku do jednego gatunku mieszkającego w Australii (łac. *Anisops deanei*) udało się sprawdzić [4], że do przedłużonego pobytu na tej samej głębokości pluskwiak ten używa tlenu, który uwalnia z hemoglobiny. Gazu z bąbla ubywa, ponieważ dwutlenek węgla i azot dobrze rozpuszczają się w wodzie. Uwolniony tlen przedłuża okres wystarczającej objętości bąbla z 4 do 8 minut.

#### *Piotr ZALEWSKI*

[1] C.B. Agnor i D.P. Hamilton, *Neptune's capture of its moon Triton in a binary–planet gravitational encounter*, Nature **441**, 192 (11 maja 2006)

[2] http://www.nasa.gov/vision/universe/solarsystem/ voyager 2006agu.html

[3] L. Turnbull i innni, *Biology Letters*, DOI: 10.1098.2006.0476

[4] P.G.D. Matthews i R.S. Seymour, *Diving insects boost their buoyancy bubbles*, Nature **441**, 171 (11 maja 2006)

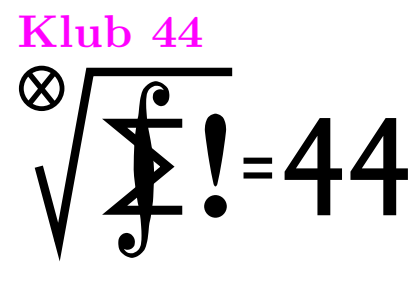

#### Czołówka ligi zadaniowej **Klub 44 M**

po uwzględnieniu ocen rozwiązań zadań **511**  $(WT = 2.63)$  **i 512**  $(WT = 1.80)$ z numeru 12/2005

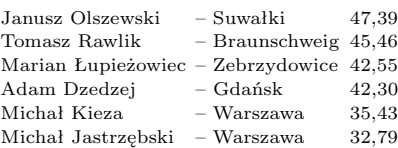

I znów dwa bardzo dobrze znane nazwiska – dwie niebagatelne powtórki wterańskie: Janusz Olszewski – po raz ósmy (!!), Tomasz Rawlik – po raz szósty (!).

#### Czołówka ligi zadaniowej **Klub 44 F**

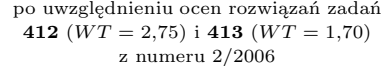

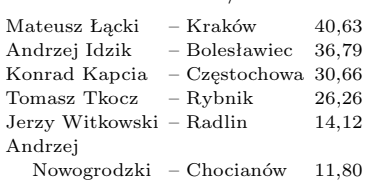

 $\Omega_1$ 

#### **Liga zadaniowa Wydziału Matematyki, Informatyki i Mechaniki, Wydziału Fizyki Uniwersytetu Warszawskiego i Redakcji** *Delty*

#### Skrót regulaminu

Każdy może nadsyłać rozwiązania zadań z numeru *n* w terminie do końca miesiąca *n* + 2. Szkice rozwiązań zamieszczamy w numerze *n* + 4. Można nadsyłać rozwiązania czterech, trzech, dwóch lub jednego zadania (każde na oddzielnej kartce), można to robić co miesiąc lub z dowolnymi przerwami. Rozwiązania zadań z matematyki i z fizyki należy przesyłać w oddzielnych kopertach, umieszczając na kopercie dopisek: **Klub 44 M** lub **Klub 44 F**. Oceniamy zadania w skali od 0 do 1 z dokładnością do 0*,*1. Ocenę mnożymy przez współczynnik trudności danego zadania: *WT* = 4 *−* 3*S/N*, gdzie *S* oznacza sumę ocen za rozwiązania tego zadania, a *N* – liczbę osób, które nadesłały rozwiązanie choćby jednego zadania z danego numeru w danej konkurencji (**M** lub **F**) – i tyle punktów otrzymuje nadsyłający. Po zgromadzeniu **44** punktów, w dowolnym czasie i w którejkolwiek z dwóch konkurencji (**M** lub **F**), zostaje on członkiem **Klubu 44**, a nadwyżka punktów jest zaliczana do ponownego udziału. Trzykrotne członkostwo – to tytuł **Weterana.** Szczegółowy regulamin został wydrukowany w numerze 2/2002 oraz znajduje się na stronie http://www.mimuw.edu.pl/delta/regulamin.html.

*Redaguje Marcin E. KUCZMA*

#### **Rozwiązania zadań z matematyki z numeru 4/2006**

Przypominamy treść zadań:

**519***.* Czy istnieje nieskończony ciąg liczb dodatnich *a*1*, a*2*, a*3*, . . .*, dla którego szeregi

$$
\sum_{n=1}^{\infty} \frac{a_n}{n^2}
$$
 oraz 
$$
\sum_{n=1}^{\infty} \frac{n}{a_n^2}
$$
 są oba zbieżne?

**520***.* Na płaszczyźnie dane są dwa okręgi Ω<sub>1</sub> i Ω<sub>2</sub>, o różnych promieniach i środkach (odpowiednio) *O*1 i *O*2, przecinające się w punktach *A* i *B* tak, że kąt *O*1*AO*2 jest prosty. Na odcinku *AB* obieramy dowolny punkt *X* różny od *A*, *B* oraz środka odcinka *AB*. Prosta *O*1*X* przecina okrąg Ω2 w punktach  $P_1$  i  $Q_1$ , prosta  $O_2X$  przecina okrąg $\Omega_1$  w punktach  $P_2$  i  $Q_2$ , przy czym punkty  $P_1$  i  $P_2$ leżą na odcinkach *O*1*X* i *O*2*X*. Wykazać, że proste *P*1*P*2, *Q*1*Q*2 i *O*1*O*2 mają punkt wspólny i że ten punkt nie zależy od wyboru punktu *X*.

**519***.* Odpowiedź przecząca wynika natychmiast z nierówności między średnimi ważonymi:

$$
\frac{2}{3} \cdot \frac{a_n}{n^2} + \frac{1}{3} \cdot \frac{n}{a_n^2} \ge \left(\frac{a_n}{n^2}\right)^{2/3} \left(\frac{n}{a_n^2}\right)^{1/3} = \frac{1}{n}
$$

*.*

Jednoczesna zbieżność obu zadanych szeregów pociągałaby zbieżność szeregu P1*/n*.

**520***.* Rozpoczniemy od wykazania, że

(1) 
$$
\frac{|XP_1|}{|O_1P_1|} = \frac{|XQ_1|}{|O_1Q_1|} \quad \text{oraz} \quad \frac{|XP_2|}{|O_2P_2|} = \frac{|XQ_2|}{|O_2Q_2|}.
$$

Okrąg *ω*, którego średnicą jest odcinek *O*1*X*, przechodzi przez punkt *C* przecięcia odcinków *O*1*O*<sup>2</sup> i *AB*. Oznaczmy środek i promień tego okręgu przez *M* i *r*. Niech *T* będzie jednym z punktów przecięcia okręgów  $\omega$  i  $\Omega_2$ . Z podobieństwa trójkątów *O*1*AO*<sup>2</sup> i *ACO*<sup>2</sup> wynika, że  $Q_2$  $|O_2O_1|\cdot|O_2C| = |O_2A|^2 = |O_2T|^2;$ zatem *O*2*T* jest odcinkiem stycznej do okręgu *ω*, więc jest prostopadły do jego promienia *MT*.  $Q_1$ A Wobec tego punkt *M* leży na zewnątrz  $\boldsymbol{X}$ okręgu Ω2, a *MT*  $P_{\rm c}$  $\overline{M}$  $\overline{C}$  $O<sub>1</sub>$  $\sim$  $\Omega_2$ 

 $\overline{B}$ 

jest odcinkiem stycznej do okręgu Ω2; dostajemy równość  $|MP_1| \cdot |MQ_1| = r^2$ . Stąd

$$
|O_1Q_1| \cdot |XP_1| = (r + |MQ_1|)(r - |MP_1|) =
$$
  
=  $r \cdot (|MQ_1| - |MP_1|),$   

$$
|O_1P_1| + |XO_1| - (|MP_1| + r)(|MO_1| - r) =
$$

$$
|O_1P_1| \cdot |XQ_1| = (|MP_1| + r)(|MQ_1| - r) =
$$
  
=  $r \cdot (|MQ_1| - |MP_1|)$ 

przyrównanie lewych stron daje pierwszą równość (1). Druga wynika z niej przez symetrię, bowiem rozumowanie nie zależało od tego, który z okręgów  $\Omega_1$ ,  $\Omega_2$  jest większy.

 $[Z$ wiązki  $(1)$ , w "mądrym języku", orzekają, że punkty  $P_1$ ,  $Q_1$ ,  $O_1$ ,  $X$ oraz *P*2*, Q*2*, O*2*, X* tworzą czwórki harmoniczne – co można krócej uzasadnić, zauważając, że prosta *AB* jest jednocześnie biegunową punktu *O*1 względem okręgu Ω2 oraz biegunową *O*2 względem okręgu  $\Omega_1$ .]

Okręgi  $\Omega_1$  i  $\Omega_2$  nie są przystające, więc proste  $P_1P_2$  i  $Q_1Q_2$ przecinają prostą *O*1*O*<sup>2</sup> w punktach, które oznaczymy odpowiednio przez *Y* i *Z*. Stosując do tych prostych oraz trójkąta  $O_1O_2X$  twierdzenie Menelausa, otrzymujemy równości

$$
(2)\ \frac{|O_1Y|}{|O_2Y|} = \frac{|O_1P_1|}{|XP_1|} \cdot \frac{|XP_2|}{|O_2P_2|} \text{ oraz } \frac{|O_1Z|}{|O_2Z|} = \frac{|O_1Q_1|}{|XQ_1|} \cdot \frac{|XQ_2|}{|O_2Q_2|}.
$$

Ich prawe strony są równe, wobec związków (1). Ponieważ punkty *Y* i *Z* leżą na prostej  $O_1O_2$  poza odcinkiem  $O_1O_2$ , równość lewych stron wzorów (2) oznacza, że *Y* = *Z*; tak więc *Y* jest wspólnym punktem prostych *P*1*P*2, *Q*1*Q*<sup>2</sup> i *O*1*O*2. Mnożymy równości (2) stronami:

$$
\left(\frac{|O_1Y|}{|O_2Y|}\right)^2 = \alpha \cdot \beta,
$$
  
gdzie
$$
\alpha = \frac{|O_1P_1| \cdot |O_1Q_1|}{|O_2P_2| \cdot |O_2Q_2|}, \ \beta = \frac{|XP_2| \cdot |XQ_2|}{|XP_1| \cdot |XQ_1|}
$$

Wartość *α* nie zależy od *X*; zaś w wyrażeniu *β* licznik i mianownik to potęgi punktu *X* względem okręgów  $\Omega_2$  i  $\Omega_1$ . Dla punktu *X* leżącego na prostej *AB* potęgi te są równe. To pokazuje, że wartość stosunku  $|O_1Y|: |O_2Y|$ , a więc i położenie punktu *Y* na prostej *O*1*O*2, nie zależy od wyboru punktu *X*. (Nietrudno wykazać, że *Y* jest środkiem jednokładności okręgów  $\Omega_2$  i  $\Omega_1$ .)

*.*

[Tezę zadania można też uzyskać rachunkiem na współrzędnych, umieszczając początek układu w punkcie *C* i przyjmując *A* = (0*,* 1) oraz (wobec prostopadłości  $AO_1 \perp AO_2$ ):  $O_2 = (k, 0), O_1 = (-1/k, 0)$ . Niech  $X=(0,w);$ współrzędne punktów  $P_i,\,Q_i,\,Y,\,Z$ dają się bez większych problemów obliczyć; wychodzi *Y* = *Z* = ((*k*+1)*/*(1*−k*)*,* 0), niezależnie od *w*.]

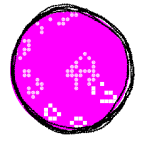

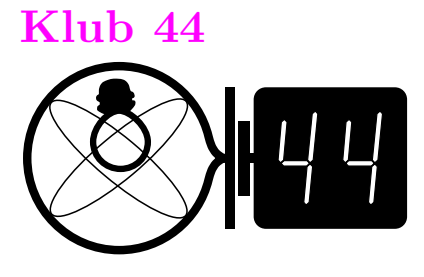

Rys. 1

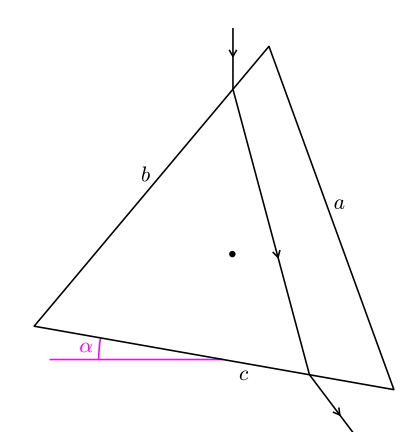

Rys. 2

## *Redaguje Jerzy B. BROJAN* **Rozwiązania zadań z fizyki z numeru 4/2006**

;

#### Przypominamy treść zadań:

**416***.* Ze szkła o współczynniku załamania 1,5 wykonano pryzmat o podstawie trójkąta równobocznego, skierowano na niego promień światła tak, że przedłużenie tego promienia przebiegało przez środek trójkąta i wprawiono pryzmat w ruch obrotowy. Podać zakres możliwych wartości kąta odchylenia promienia od kierunku początkowego (przedział lub przedziały). Pominąć częściowe odbicie światła towarzyszące załamaniu, natomiast uwzględnić ewentualne całkowite odbicie wewnętrzne.

**417***.* Przełącznik na rysunku 1 jest przerzucany z górnego do dolnego położenia i na odwrót, przy czym czasy zetknięcia z dolnym i górnym stykiem są jednakowe. Częstotliwość przerzucania (lub – co na jedno wychodzi – pojemność kondensatora) jest tak duża, że po pewnym czasie zmiany napięcia na kondensatorze przestają być zauważalne. Jaka jest wtedy wartość tego napięcia? Wielkości oznaczone na rysunku są dane.

**416***.* Niech wyjściowym położeniem pryzmatu będzie takie, przy którym promień pada na krawędź, a kąt obrotu względem tego położenia oznaczmy przez *α* (rys. 2). Dla *α* bliskich zeru kąt padania na ścianę *b* wynosi 60*◦ ,* kąt załamania 35*,*3 *◦ ,* kąt padania na ścianę *c* od wewnątrz 24*,*7 *◦ ,* a kąt załamania w powietrzu 38*,*9 *◦* – i tyleż wynosi odchylenie. Wzrost *α* do 11*,*4 *◦* zmniejsza odchylenie do wartości minimalnej, równej 37*,*2 *◦* (wtedy przejście promienia przez pryzmat ma charakter symetryczny, tzn. wewnątrz pryzmatu promień biegnie równolegle do ściany *a*). Dalszy obrót pryzmatu doprowadza przy  $\alpha = 32.1^{\circ}$  do całkowitego wewnętrznego odbicia od ściany  $c$  – tuż przed tym wychodzący pod kątem 90*◦* z pryzmatu promień ulega odchyleniu o kąt 57*,*9 *◦ ,* a tuż po tym promień całkowicie odbity po wyjściu z pryzmatu przez ścianę *a* odchyli się o 115*,*8 *◦ .* Następnie – jak można wykazać – kąt odchylenia jest równy 180*◦ −* 2*α* (niezależnie od współczynnika załamania) i dla *α* bliskiego 60*◦* dąży do tej samej wartości 60*◦* . Jeszcze większych wartości *α* nie musimy już analizować, gdyż dalej promień całkowicie odbija się od ściany *a* i wychodzi przez ścianę *b,* co daje te same wartości kątów odchylenia, tylko w przeciwną stronę.

Podsumowując, zakres możliwych kątów odchylenia składa się z dwóch przedziałów – od 37*,*2 *◦* do 57*,*9 *◦* oraz od 60*◦* do 115*,*8 *◦* .

**417***.* Oznaczmy szukaną wartość napięcia na kondensatorze przez *U.* Wartość ta ustali się wtedy, gdy ładunek dopływający od jednego z ogniw przy odpowiednim położeniu klucza zrówna się z ładunkiem odpływającym do drugiego ogniwa przy przeciwnym przyłączeniu. Wobec jednakowych czasów zetknięcia równość tych ładunków jest równoważna równości natężeń prądu $\frac{\mathcal{E}_1-U}{R_1}=\frac{U-\mathcal{E}_2}{R_2}$ . Rozwiązaniem jest  $U=\frac{\mathcal{E}_1R_2+\mathcal{E}_2R_1}{R_1+R_2}$ .

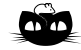

#### **Rozwiązanie zadania F 674.**

Zakładamy, że autobus jest jednorodnym prostopadłościennym klockiem o wysokości równej 2*h*, szerokości 2*d* i długości *l*. Ciśnienie wiatru wywiera na dłuższy bok autobusu siłe  $\overline{F}$  ∼ 2*hlov*<sup>2</sup> gdzie *ρ* jest gęstością powietrza, a *v* jego prędkością. Rozpatrzmy momenty sił względem poziomej osi przez punkty styku kół autobusu z gruntem.

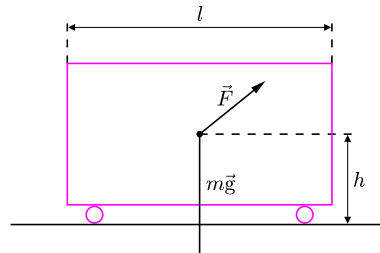

Żeby autobus się przewrócił, moment siły ciśnienia powietrza musi być równy co najmniej momentowi siły ciężkości:

 $Fh = mgd$ , stąd  $v = \sqrt{mgd/2\rho l h^2}$ . Przyjmując masę *m* autobusu rzędu 10 ton, wymiary:  $d = h \approx 1$  m,  $l \approx 8$  m, gęstość powietrza *ρ ≈* 1*,*3 kg*/*m<sup>3</sup> , otrzymujemy  $v \approx 70 \,\mathrm{m/s}$ .

#### **Patrz w niebo**

,

Obserwacje gwiazd zmiennych to chyba najczęstsze zajęcie miłośników astronomii, ponieważ nie wymagają specjalnie wyrafinowanych technik. Obserwacje te są nierzadko cenne, choćby dlatego, że prowadzone są w długich okresach, na co żadne obserwatorium nie zdecydowałoby się przeznaczyć wielkiego teleskopu. Wśród gwiazd zmiennych są również tzw. Miry, czyli długookresowe pulsujące gwiazdy zmienne, których nazwa pochodzi od reprezentantki tego typu, omikron Wieloryba, nazwanej kiedyś Mira – Cudowna. Okres zmienności tych gwiazd wynosi co do rzędu wielkości rok, a są one starymi czerwonymi olbrzymami i nadolbrzymami (w takiej gwieździe zmieściłaby się orbita Ziemi). Ich jasność zmienia się o 5–8 wielkości gwiazdowych. Pamiętajmy, że zmiana o 5 mag odpowiada stosunkowi jasności równemu 100 (bowiem magnitudo *m* = *−*2*,*5 log*F* + const, gdzie *F* jest strumieniem energii gwiazdy), zatem spadek jasności o 8 mag oznacza, że gwiazda w minimum świeci tysiąc razy słabiej niż w maksimum. Jak to jest możliwe?

Pomiary wykazują, że pełna jasność Mir (tj. zsumowana w całym zakresie promieniowania elektromagnetycznego) zmienia się od minimum do maksimum zaledwie o czynnik 2, może 3. W dodatku zmiany rozmiarów gwiazd tego typu powodują, że ekspansji gwiazdy towarzyszy ochłodzenie jej warstw zewnętrznych, a przez to większa emisja podczerwieni kosztem światła widzialnego. W sumie dziwne może się wydawać, że amatorzy są w stanie w ogóle dostrzec jakąś zmienność w zakresie widzialnym. Niedawno grupa amerykańskich badaczy zaproponowała wyjaśnienie. Według nich do zmienności rozmiarów i temperatury powierzchniowej gwiazdy należy dołączyć coś w rodzaju zmienności składu chemicznego jej zewnętrznych warstw. Mianowicie ochłodzenie atmosfery do 1400 K powoduje gwałtowne powstawanie w niej wielkich ilości tlenku tytanu (i innych tlenków), przez co atmosfera staje się niemal nieprzezroczysta w świetle widzialnym. Oczywiście, tytan i tlen są tam stale, ale w wyższej temperaturze nie tworzą związku. W efekcie okazało się, że taki model gwiazdy zmiennej całkiem dobrze pasuje do obserwacji.

*Tomasz KWAST*

### **Sierpień**

W sierpniowe wieczory widzimy w całej okazałości Drogę Mleczną, która przebiega wysoko przez niebo od północy na południe. Jeżeli powietrze jest czyste i nie ma w pobliżu świateł (a na wakacjach jest szansa znalezienia się w takiej sytuacji), to wyraźnie widać, że w obszarze Łabędzia, Strzały, Orła i Tarczy Droga Mleczna składa się z dwóch świetlistych pasm. Nie jest to jednak jej prawdziwe rozdwojenie, a jedynie skutek przesłaniania odległych gwiazd przez ciemną materię międzygwiazdową skupioną w płaszczyźnie równika galaktycznego. Materia międzygwiazdowa występuje oczywiście wszędzie w Drodze Mlecznej, ale jej obecność akurat w wymienionych gwiazdozbiorach przejawia się najsilniej. Również widoczne (przez lunetę) w Drodze Mlecznej liczne niewielkie miejsca pozbawione niemal gwiazd to nie "dziury" w niej, lecz skutek przesłaniania dalekich obszarów przez wyjątkowo gęste małe obłoki materii międzygwiazdowej, położone – w skali rozmiarów Galaktyki – niedaleko nas.

Merkury znajdzie się 7 VIII najdalej kątowo od Słońca, dzięki czemu można szukać go na krótko przed wschodem. Wenus jest w Raku i w zasadzie wschodzi przed wschodem Słońca, ale praktycznie już nie da się jej zobaczyć. Mars (w Lwie) i Saturn (w Raku) też są zbyt blisko Słońca (Saturn po prostu za Słońcem 7 VIII). Wreszcie Jowisz, który jest w Wadze, jest widoczny, ale też krótko, nad zachodnim horyzontem. Tak więc mamy niebo prawie pozbawione planet. Pełnia Księżyca wypada 9 VIII, a nów 23 VIII. Księżyc zakryje: Spikę dwukrotnie – 1 VIII (ale zakrycie widoczne będzie w Południowej Ameryce) i 28 VIII (widoczne od Madagaskaru po Nową Zelandię), Antaresa 4 VIII (widoczne z południowych krańców Ameryki Południowej i Afryki) i Marsa 25 VIII (również widoczne w Ameryce Południowej). Wreszcie 26 VIII nastąpi spotkanie na ułamek stopnia Wenus i Saturna, ale – jak powiedzieliśmy – nastąpi to bardzo blisko Słońca. W okolicach 12 VIII można spodziewać się maksimum dość obfitego roju Perseidów, ale przejście Ziemi przez ich strumień trwa dwa tygodnie, jest więc sporo czasu na próby obserwowania ich w miarę, jak pozwoli na to pogoda.

# **Kłopoty z wartością oczekiwaną** *Rafał SZTENCEL* \*

W poprzednim odcinku była mowa o medianie zmiennej losowej *X*. Tak nazywamy każdą liczbę *a*, dla której

$$
P(X \le a) \ge \frac{1}{2}, \quad P(X \ge a) \ge \frac{1}{2}.
$$

Niestety, mediana na ogół nie jest wyznaczona jednoznacznie. Zajmiemy się teraz innym parametrem rozkładu: wartością oczekiwaną. Ta z kolei jest wyznaczona jednoznacznie, co nie oznacza, że nie ma z nią innych kłopotów. Po pierwsze, nie zawsze istnieje. Po drugie, problem stanowi podanie takiej definicji, która obejmowałaby wszystkie zmienne losowe (albo lepiej: wszystkie rozkłady prawdopodobieństwa).

Jeśli zmienna losowa *X* ma rozkład dyskretny, czyli przyjmuje wartości  $x_1, x_2, \ldots, x_n, \ldots$ z prawdopodobieństwami odpowiednio  $p_1, p_2, \ldots, p_n, \ldots$ to wartością oczekiwaną nazwiemy liczbę

(1) 
$$
EX = \sum_{i=1}^{\infty} x_i p_i,
$$

o ile szereg po prawej stronie jest zbieżny bezwzględnie. Zwykła zbieżność nie wystarczy, jeśli bowiem szereg nie jest zbieżny bezwzględnie, to przestawiając jego wyrazy, można otrzymać dowolną sumę, a nawet szereg rozbieżny. Niewielki byłby pożytek z parametru rozkładu, który zależałby od tego, w jakim porządku wypiszemy wartości zmiennej losowej.

Być może lepiej nazywać *EX* wartością średnią, mamy bowiem po prostu do czynienia ze średnią ważoną liczb *x<sup>i</sup>* , gdzie wagami są prawdopodobieństwa *p<sup>i</sup>* . Jeśli *X* jest liczbą oczek wyrzuconych na uczciwej kostce, to  $EX = 3\frac{1}{2}$ , co – przyznajmy – jest wartością raczej nieoczekiwaną w tym prostym doświadczeniu.

Jeśli rozkład zmiennej losowej *X* jest ciągły i ma gęstość *g*, to na mocy definicji

(2) 
$$
EX = \int_{-\infty}^{\infty} xg(x) dx,
$$

gdzie żąda się zbieżności całki  $\int_{-\infty}^{\infty} |x| g(x) dx$ .

Przypuśćmy, że w odległości 30 stóp od płotu, do którego przytwierdzono asa pik, stoi pan Andrzej Kmicic i popisuje się pewnością ręki. Jednak z rozmaitych przyczyn tor kuli tworzy z prostą przechodzącą przez pana Andrzeja i asa pik (ta prosta jest – jak można się domyślić – prostopadła do płotu) kąt *θ*, który jest zmienną losową o rozkładzie jednostajnym na przedziale  $\left(-\frac{1}{2}\pi, \frac{1}{2}\pi\right)$ .

Jeżeli uznamy asa pik za punkt zerowy, to jako współrzędną punktu trafienia możemy przyjąć tg *θ*. Jak się wydaje, pan Andrzej średnio trafia w asa pik. Czy na pewno?

Nie ulega wątpliwości, że ze względu na symetrię medianą zmiennej losowej  $X = \text{tg }\theta$  jest 0. A jaka jest wartość średnia?

Niestety, definicja zmusza nas do wyznaczenia gęstości. Wyznaczymy dystrybuantę *X*:

$$
F_X(t) = P(X \le t) = P(\text{tg }\theta \le t) = P(\theta \le \text{arc tg } t) =
$$

$$
= \frac{\text{arc tg } t + \frac{1}{2}\pi}{\pi} = \frac{1}{\pi} \text{arc tg } t + \frac{1}{2} = \int_{-\infty}^t \frac{\text{d}x}{\pi(1+x^2)}.
$$

Otrzymaliśmy dystrybuantę w postaci całki z gęstości

$$
g(x) = \frac{1}{\pi} \cdot \frac{1}{1+x^2}.
$$

Jednak całka

$$
\int_{-\infty}^{\infty} \frac{x \, dx}{\pi (1 + x^2)}
$$

nie jest zbieżna, jako że funkcja pierwotna,  $\frac{\ln(1+x^2)}{2}$  $\frac{1}{2\pi}$ , ma w plus i minus nieskończoności granicę nieskończoną. Wobec tego wartość średnia zmiennej losowej *X* nie istnieje.

Przypuśćmy teraz, że jeśli w *n*-tym rzucie nieskończonej serii rzutów symetryczną monetą wypadnie orzeł, to wygramy 2 *·* 3 *<sup>−</sup><sup>n</sup>* złotych. Niech *X* oznacza łączną wygraną. Jak obliczyć *EX*?

Teraz  $0 \leq X \leq 1$ , więc wartość średnia powinna istnieć, ale próba wyznaczenia rozkładu zmiennej losowej *X* i skorzystania z definicji prowadzi na manowce. Istotnie, można zauważyć, że *X* nie przyjmuje wartości z przedziału  $(\frac{1}{3}, \frac{2}{3})$ : jeśli w pierwszym rzucie wypadł orzeł, wygramy co najmniej $\frac{2}{3}$ , w przeciwnym razie – co najwyżej  $\frac{1}{3}$ . Rozpatrując drugi, trzeci i dalsze rzuty, widzimy, że zabronione są przedziały  $(\frac{1}{9}, \frac{2}{9})$ ,  $(\frac{7}{9}, \frac{8}{9})$ , etc. Suma długości zabronionych przedziałów da się obliczyć. Jest to

$$
\frac{1}{3} + \frac{2}{3^2} + \frac{2^2}{3^3} + \ldots = 1.
$$

Ale dystrybuanta musi być stała na przedziałach zabronionych, zatem gęstość – gdyby istniała – musiałaby tam być równa zeru. Wtedy jednak całka z gęstości na przedziale [0*,* 1] byłaby równa zeru, a nie jedności.

Czytelnik zapewne zorientował się, że *X* przyjmuje wartości ze zbioru Cantora. Idąc tym tropem można pokazać, że żadna wartość zmiennej losowej *X* nie jest przyjmowana z dodatnim prawdopodobieństwem. Wzór (1) jest więc bezużyteczny.

Można argumentować, że *X* i 1 *− X* mają ten sam rozkład, ponieważ 1 *− X* jest wygraną w grze, w której zamieniono rolami orła i reszkę. Mielibyśmy zatem

$$
EX = E(1 - X) = 1 - EX = \frac{1}{2}.
$$

Od porządnej teorii oczekujemy jednak porządnej definicji, dającej się zastosować do każdej zmiennej losowej; propozycja wymyślania za każdym razem nowych sztuczek nie jest poważna. Ale o tym za miesiąc.

*<sup>∗</sup>* Instytut Matematyki Uniwersytetu Warszawskiego